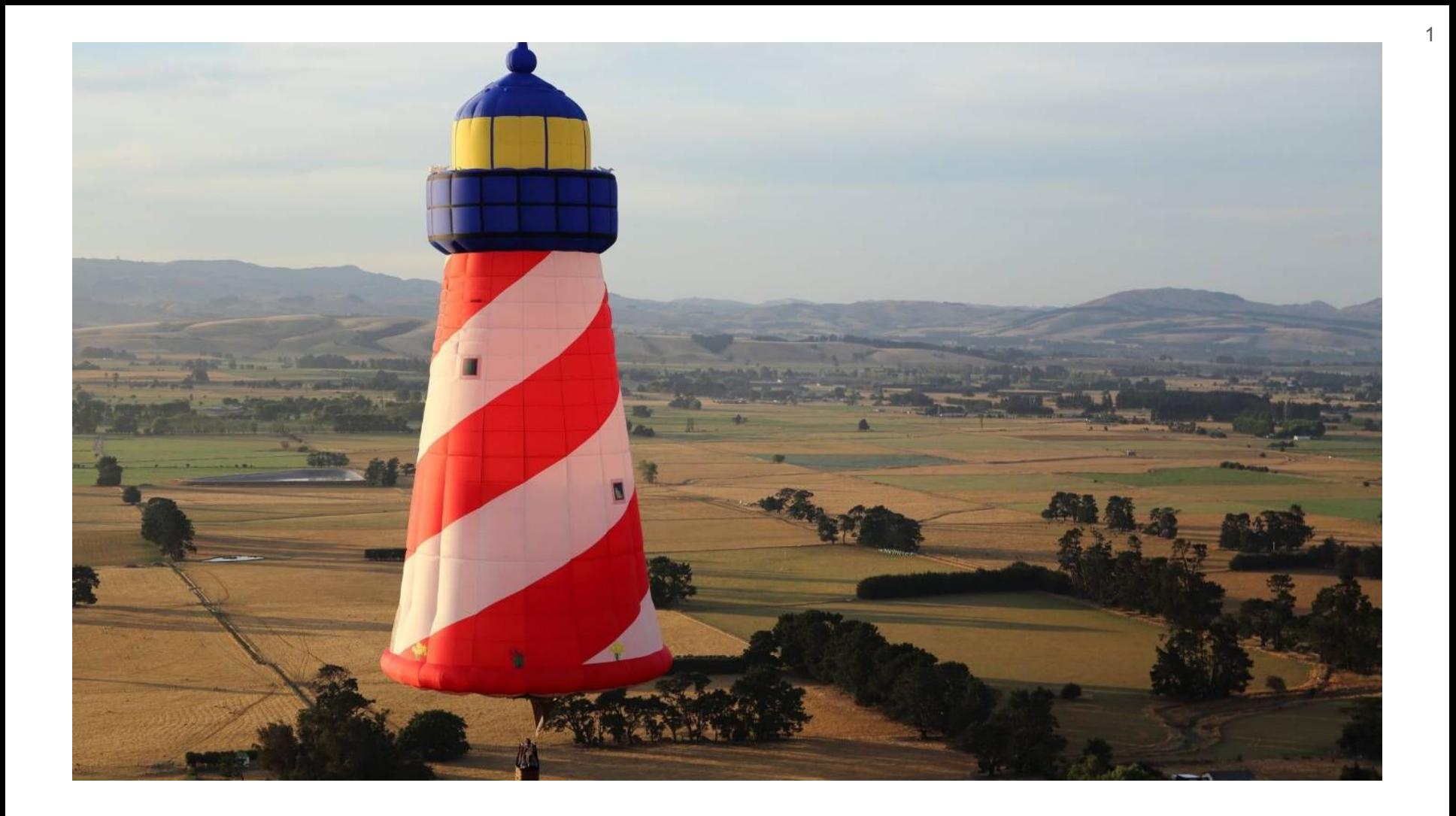

ESUG 2023, Lyon (France)

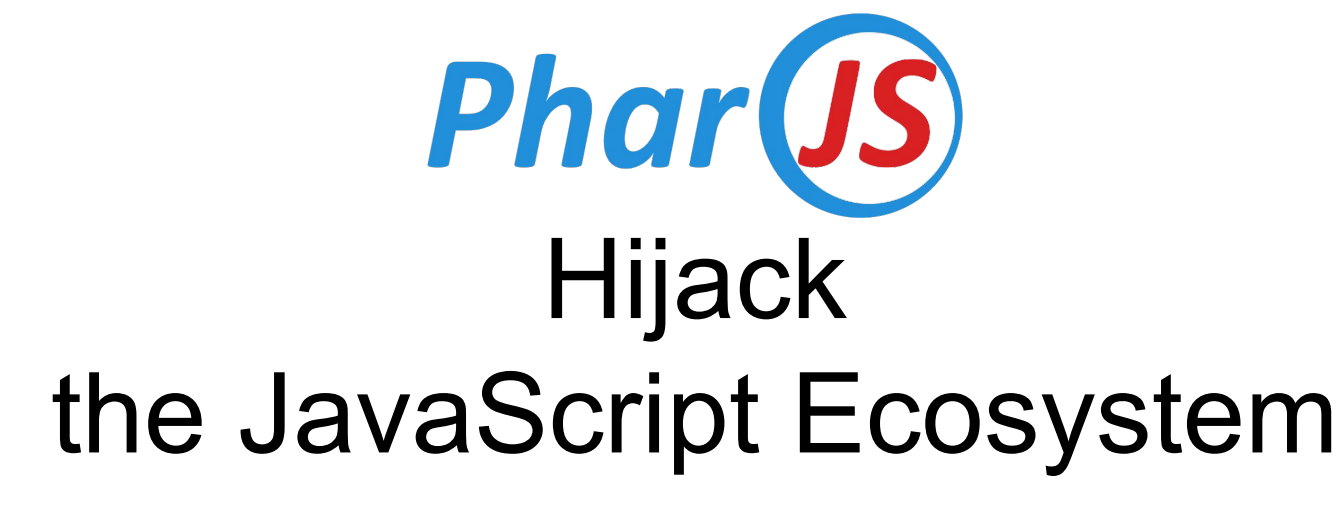

### Noury Bouraqadi & Dave Mason

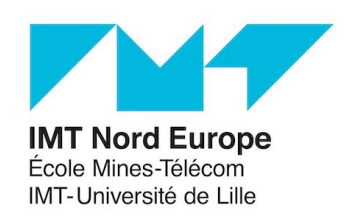

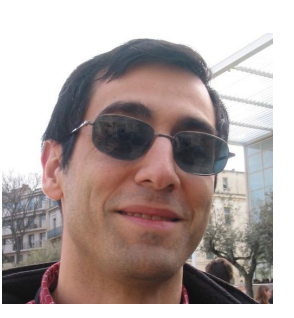

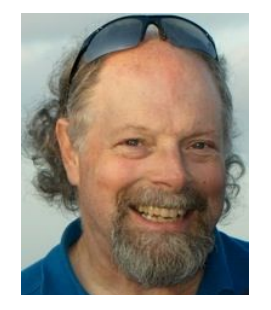

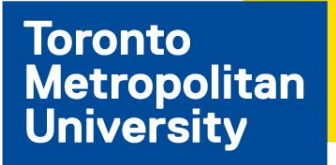

# I am an Addict!

### Not That Kind of Addict!

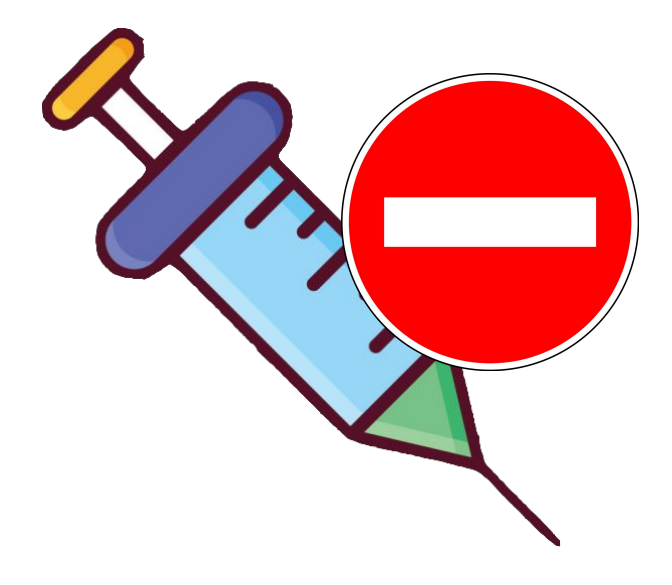

## I am a Smalltalk Addict! <sup>5</sup>

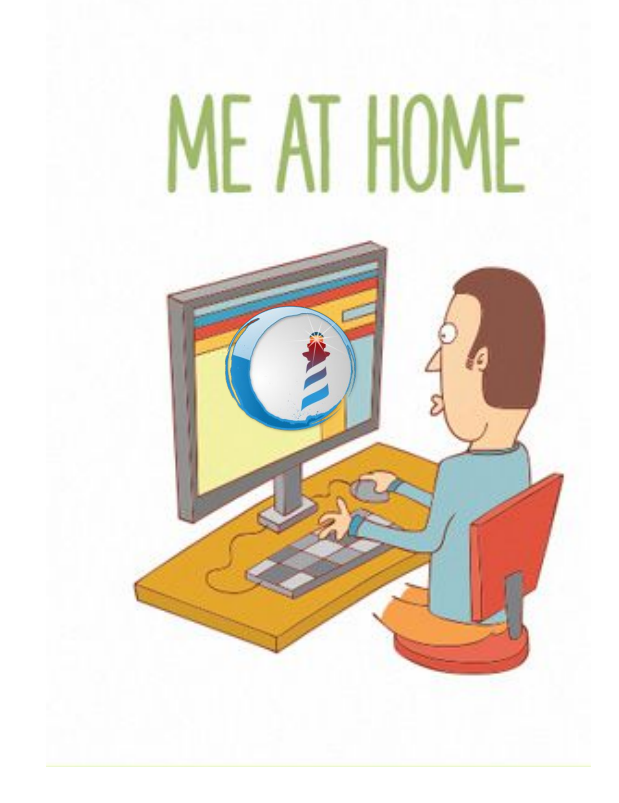

### I am a Smalltalk Addict! <sup>6</sup>

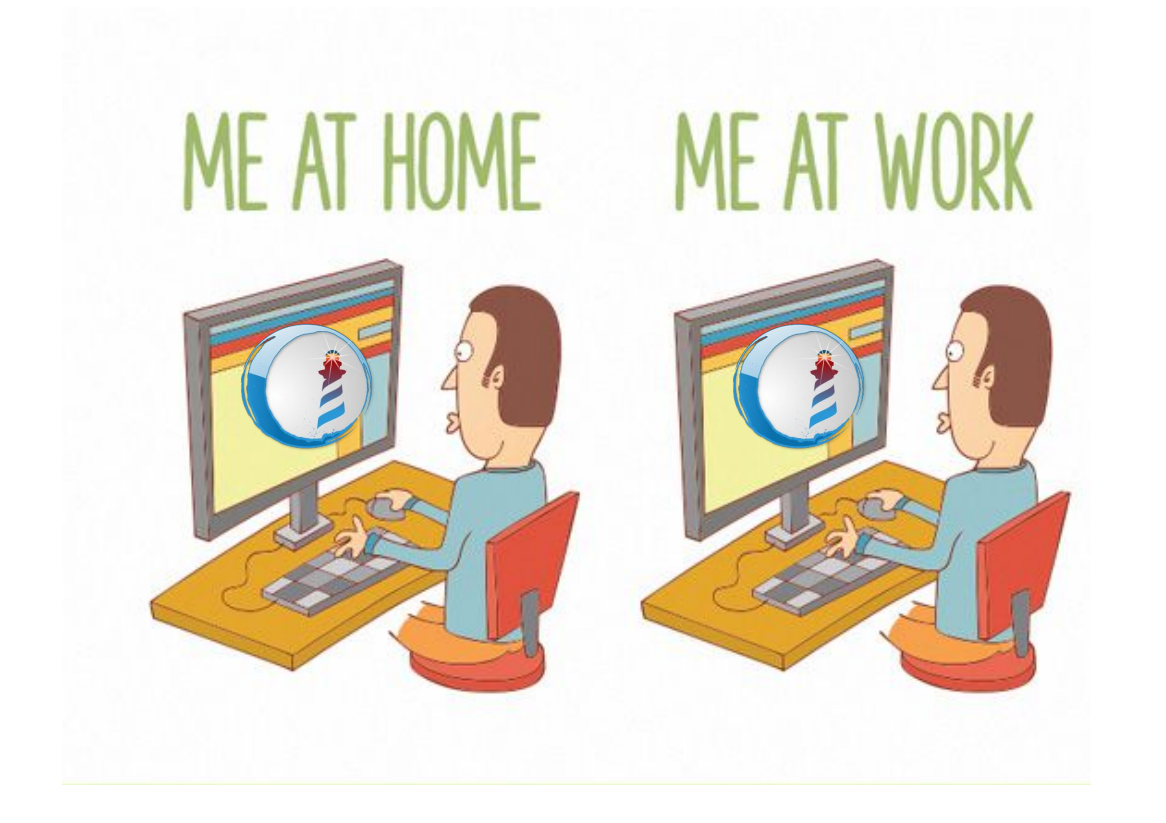

### I am a Smalltalk Addict! The contract of the state of the state of the state of the state of the state of the state of the state of the state of the state of the state of the state of the state of the state of the state of

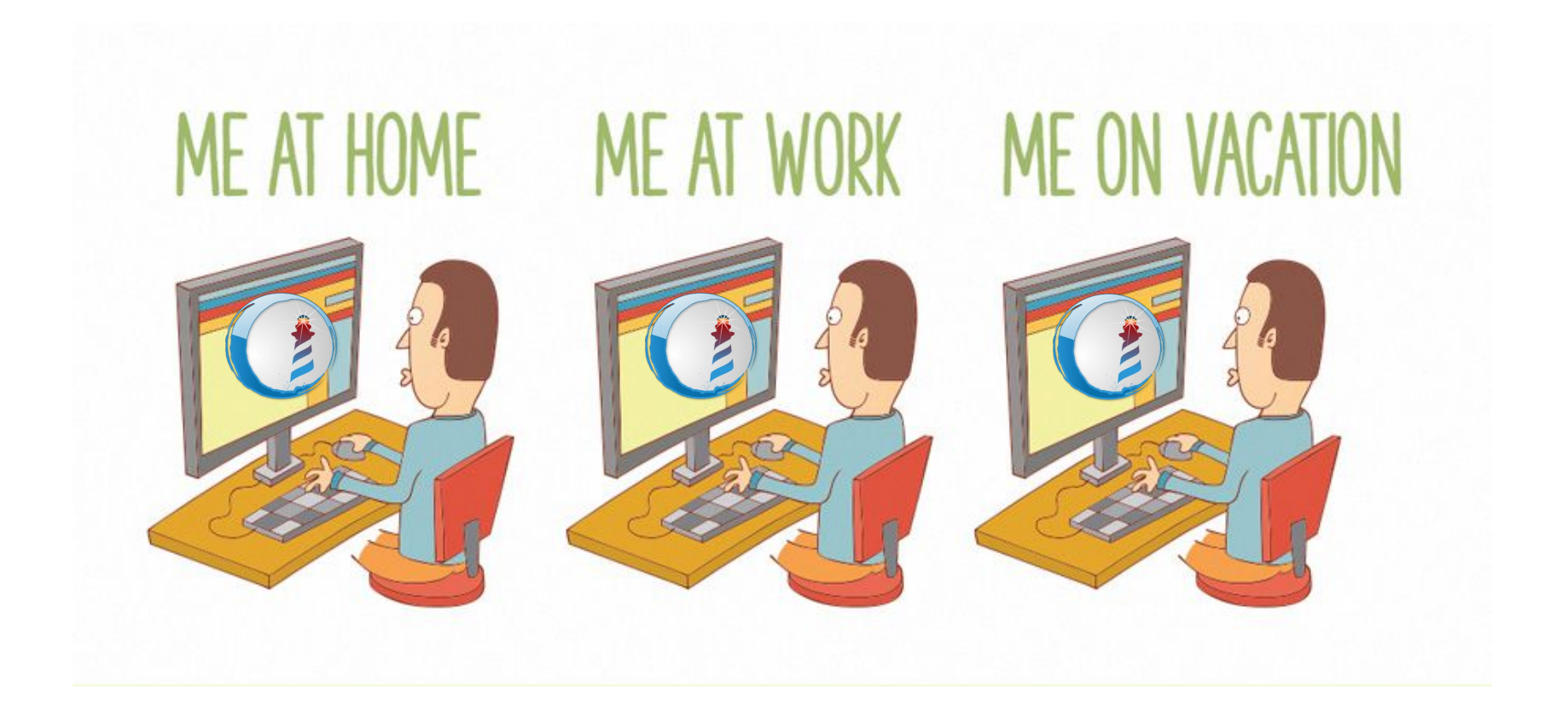

# I am Lazy!

### I am a Lazy Developer!

pharo-open-documentation / awesome-pharo

A categorized community-driven collection of awesome Pharo libraries, tools, frameworks and software. Thank You

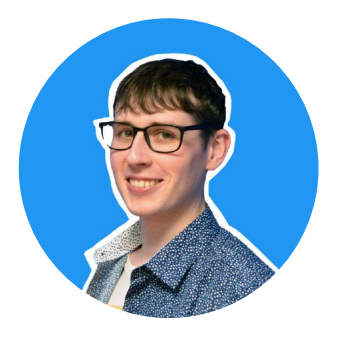

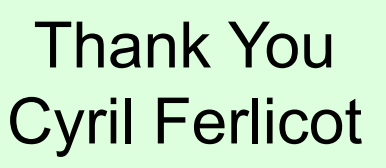

# I am a Lazy Developer!

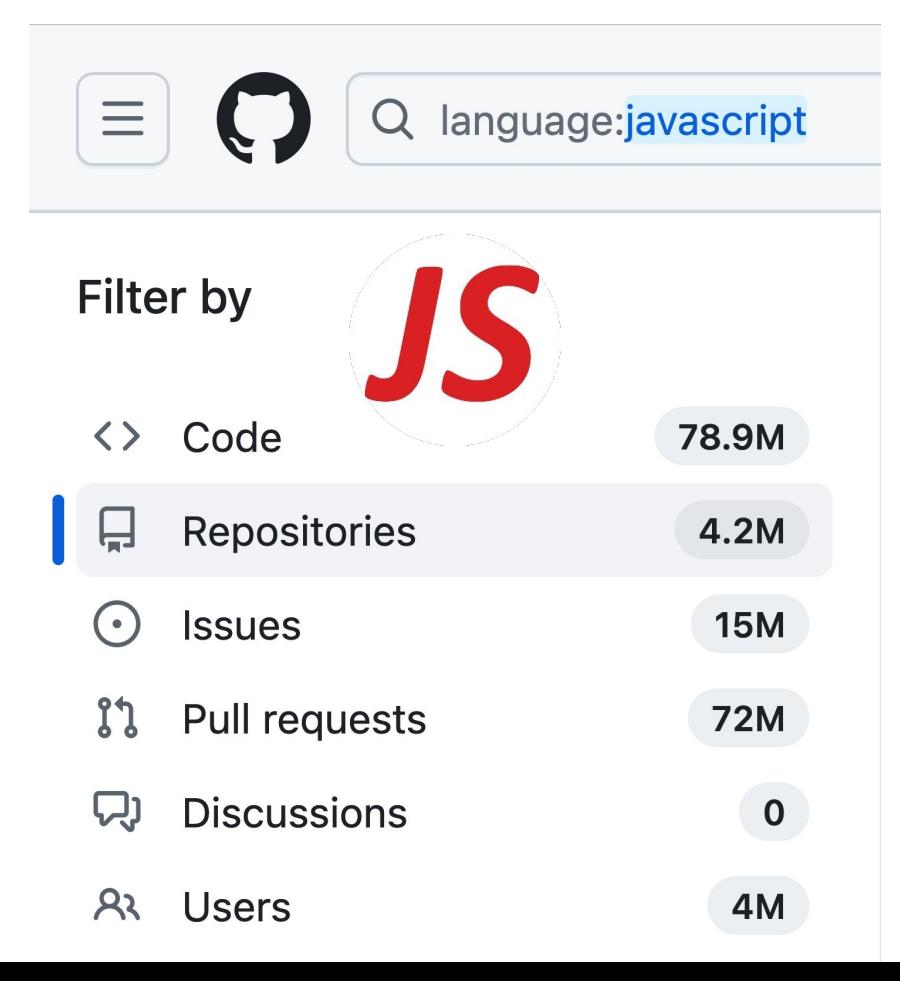

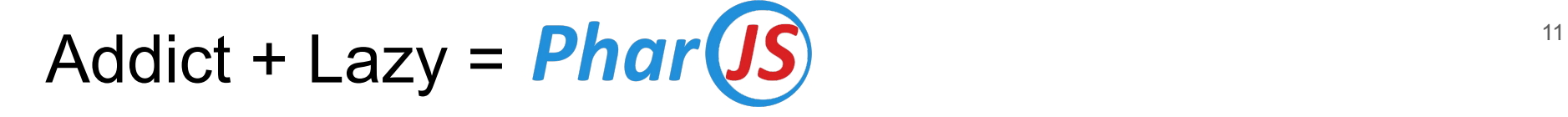

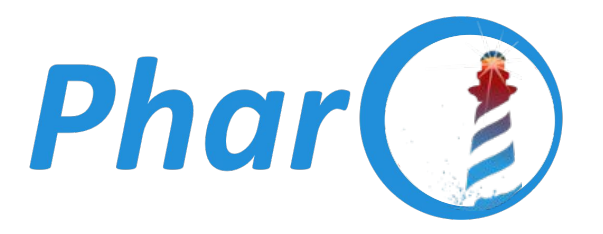

### Development

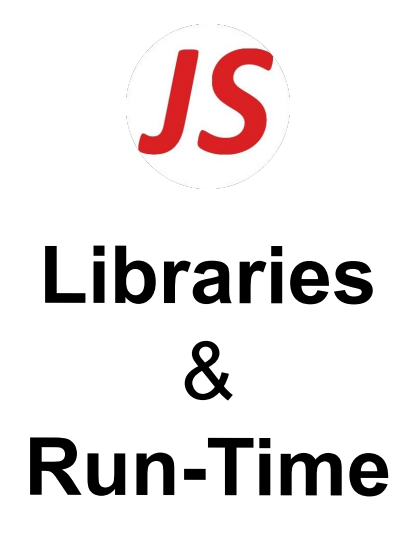

+

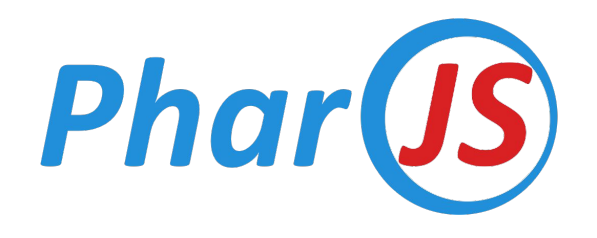

- Transpiler: Converts Pharo Code to JavaScript
- Framework: Develop JS applications in Pharo
- Libraries: Extend JS Objects with Pharo's Behavior
- Tools: Playground + Inspector for JS Objects
- Test Framework: Test JS Code

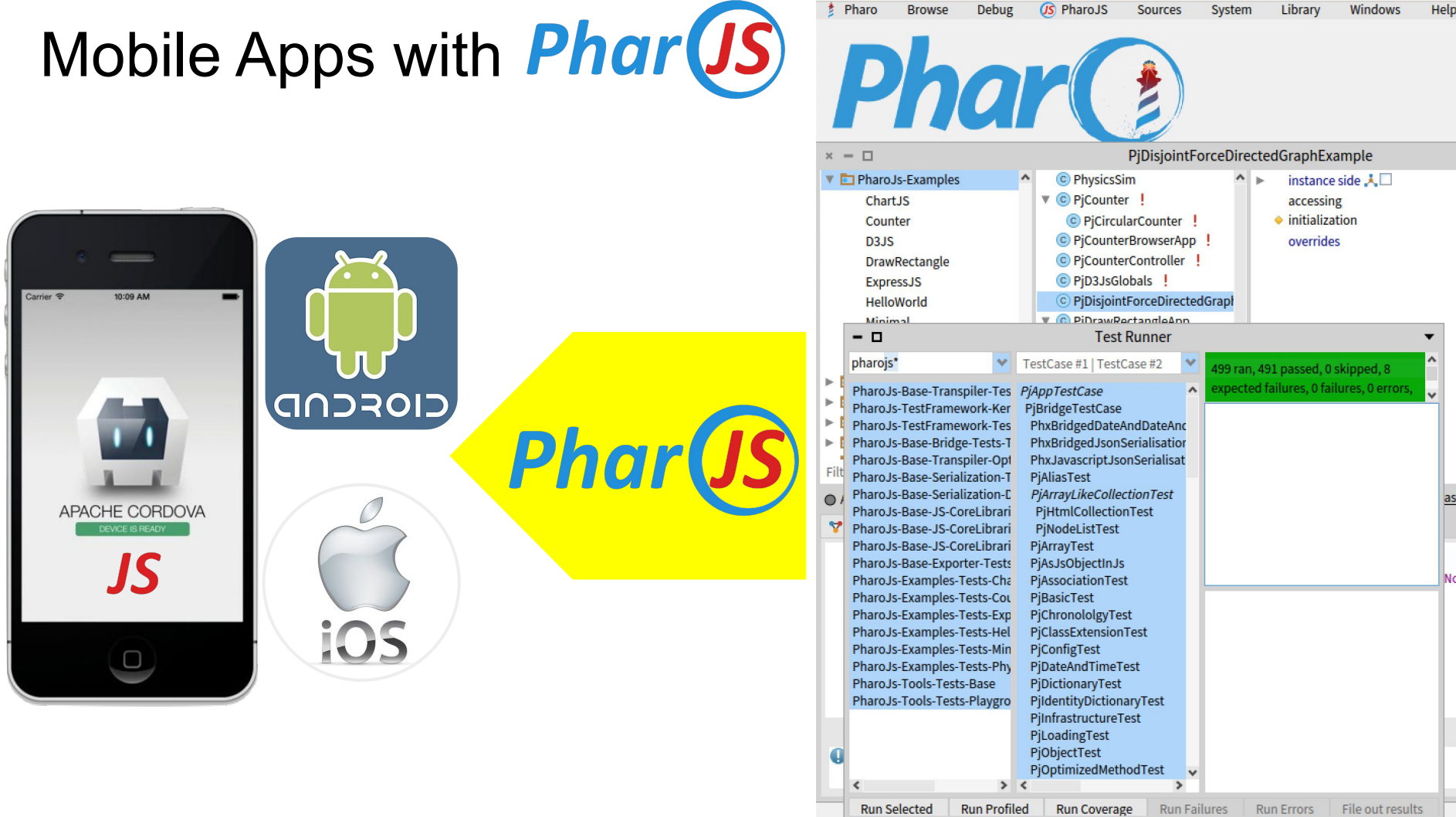

# Mobile Apps with **Phar(JS)**

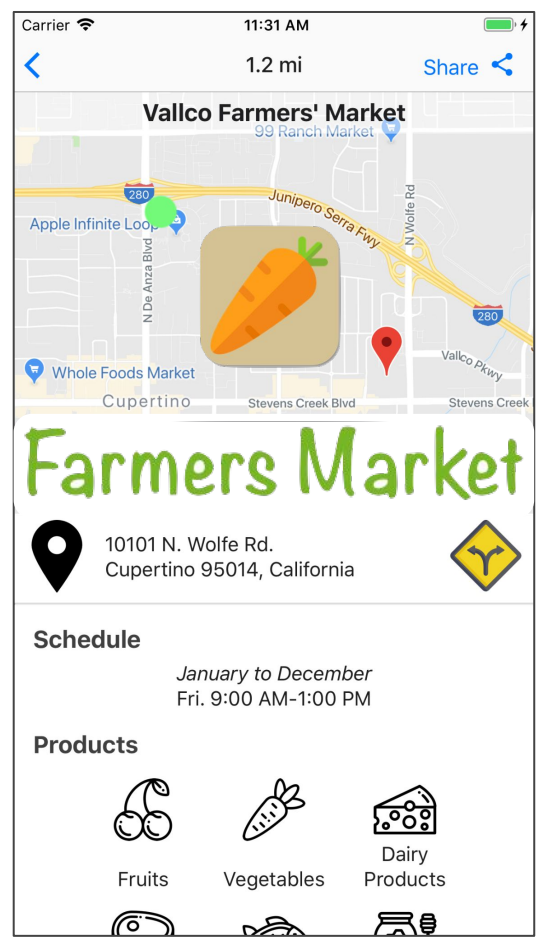

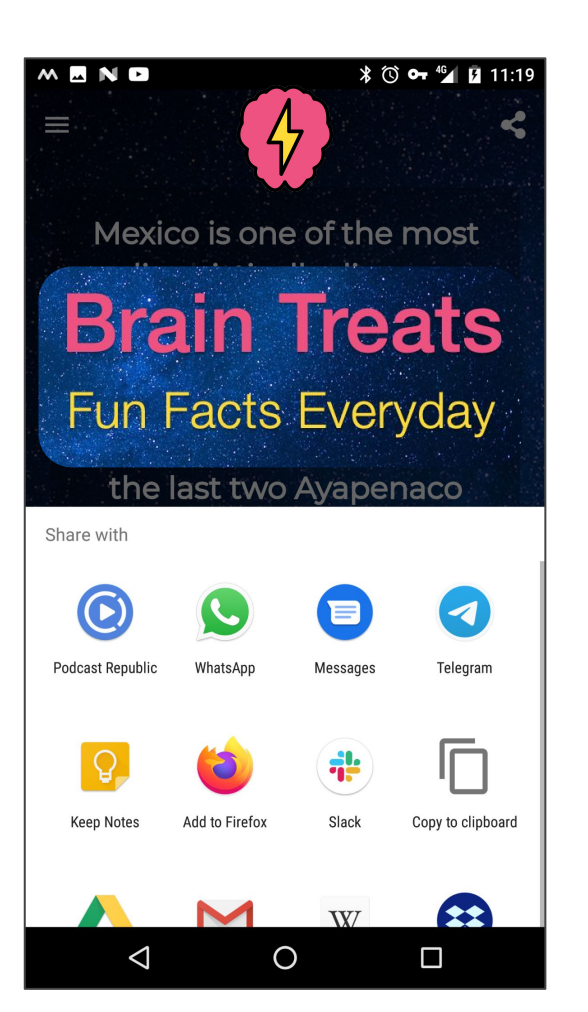

# Web Apps with  $\text{Phar}(JS)$  15

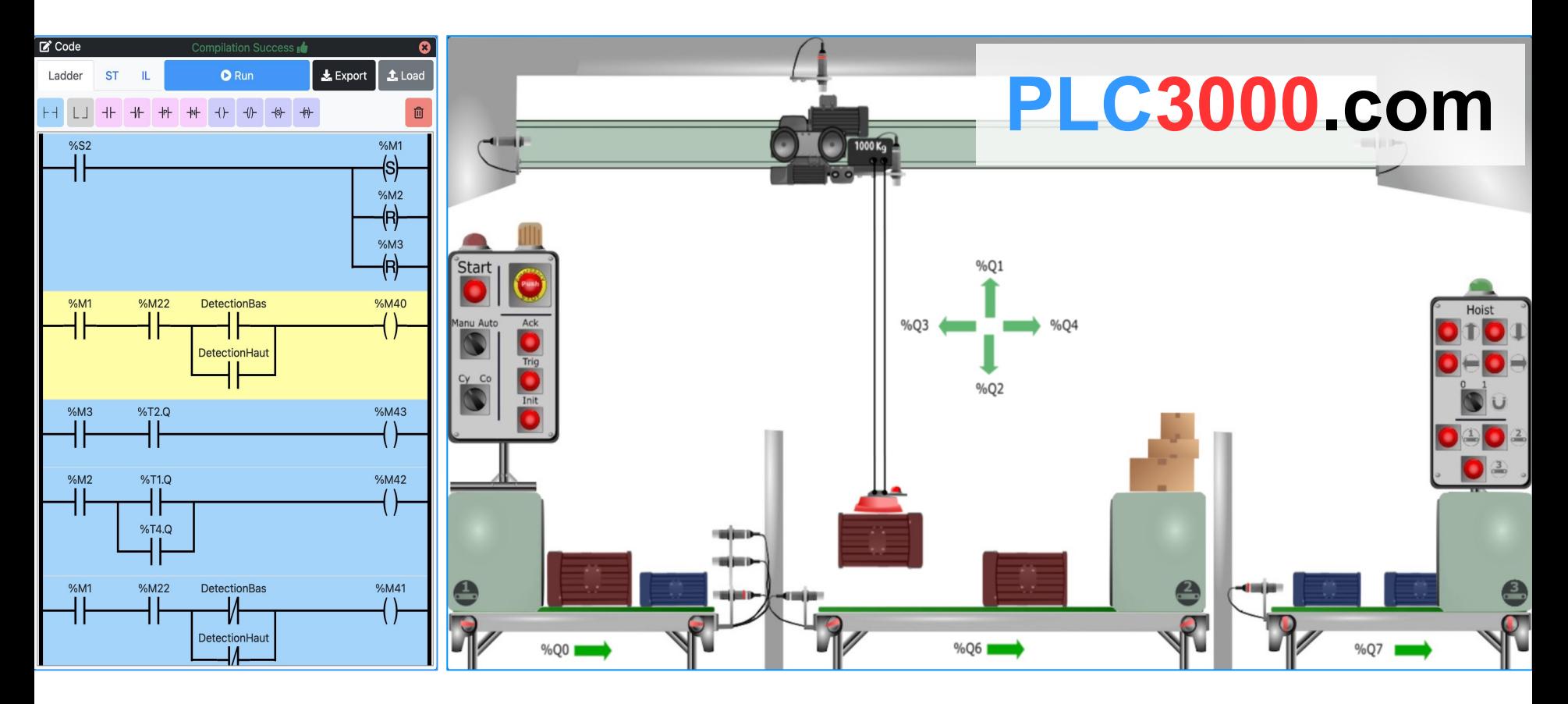

## PLC3000.com Architecture 16

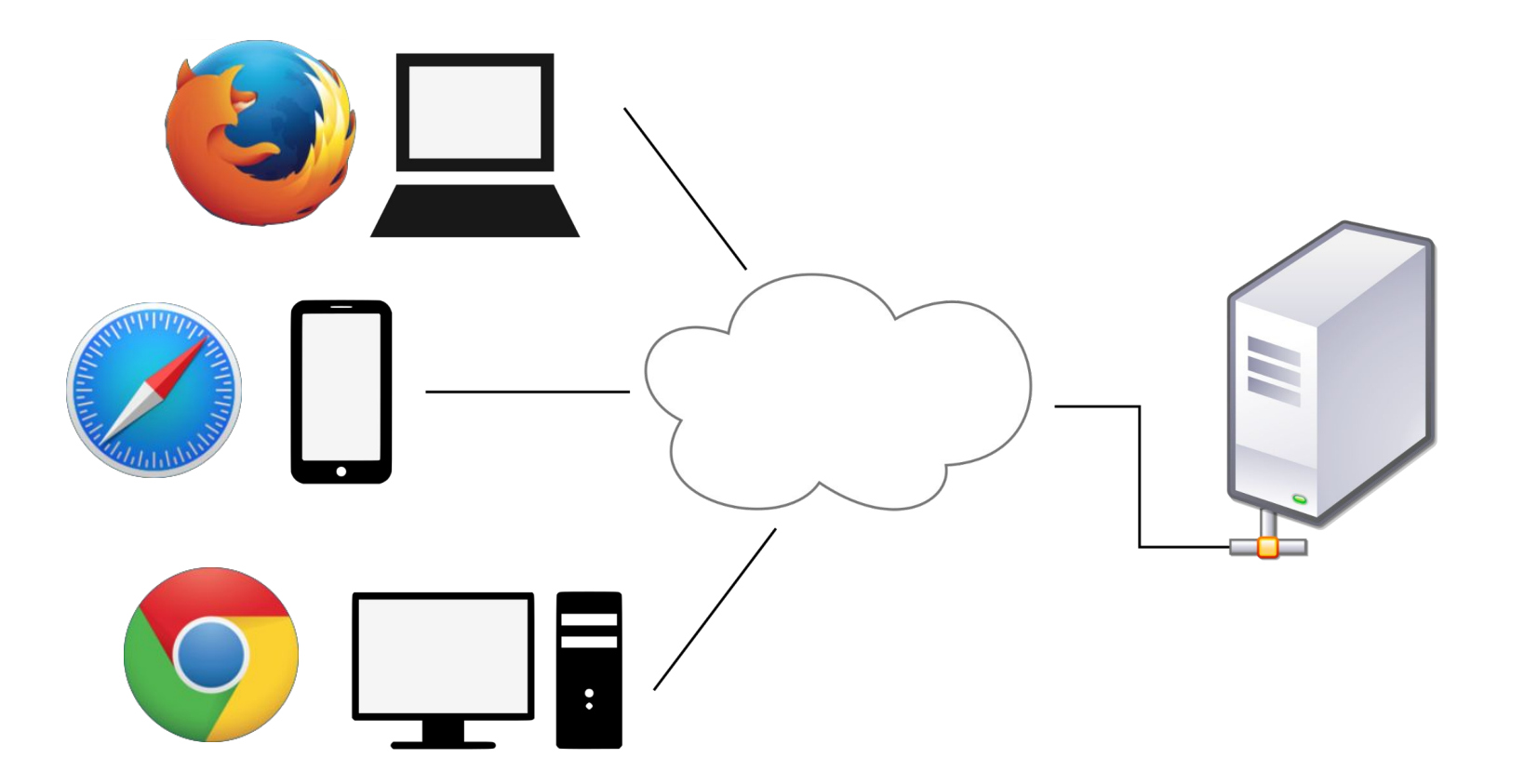

# PLC3000.com Clients Phar

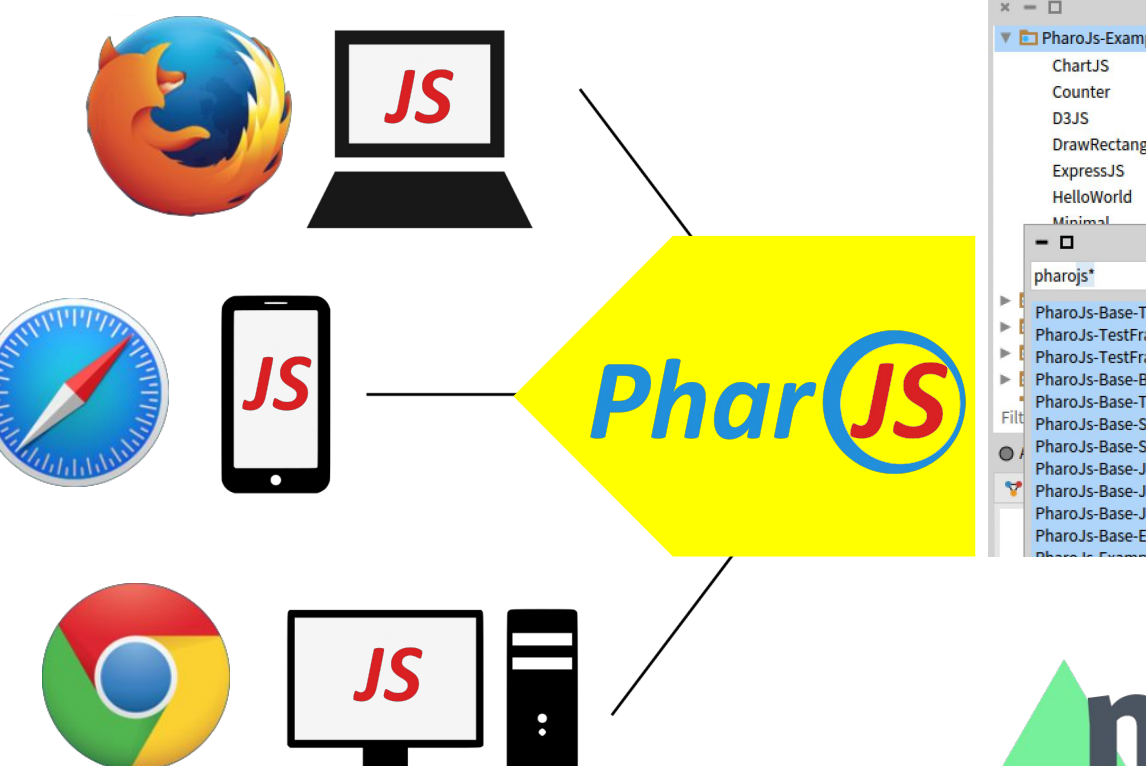

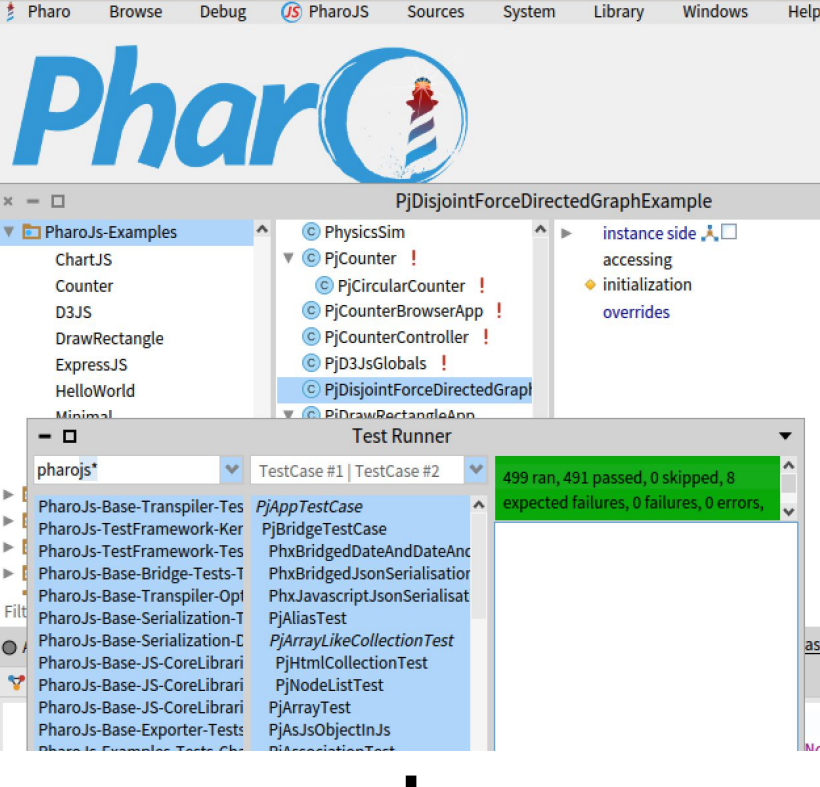

# matter. js

### PLC3000.com Server 18

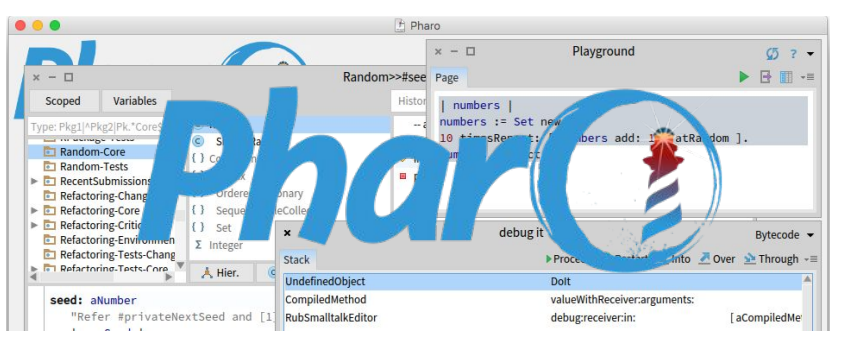

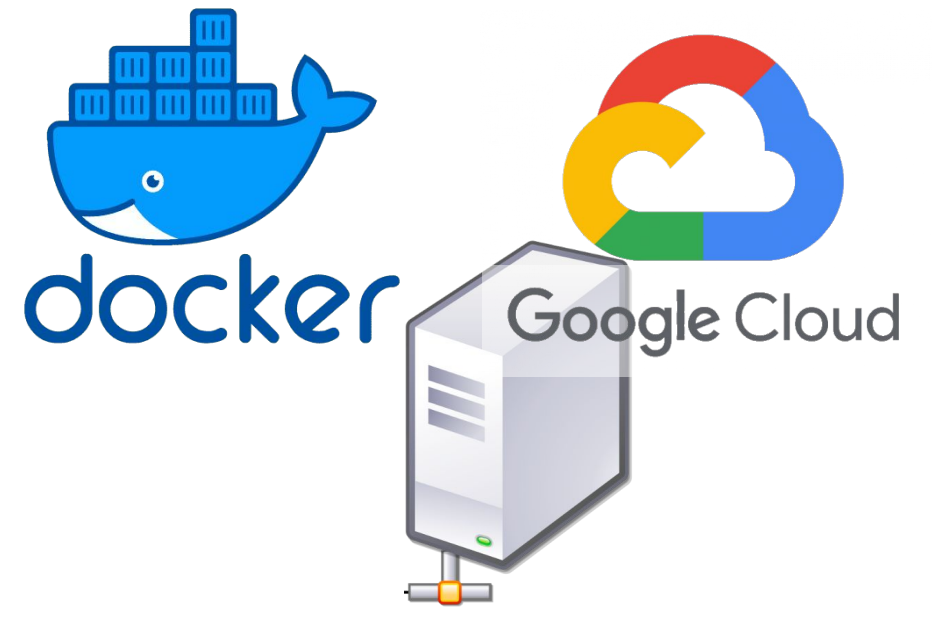

### PLC3000.com Server 19

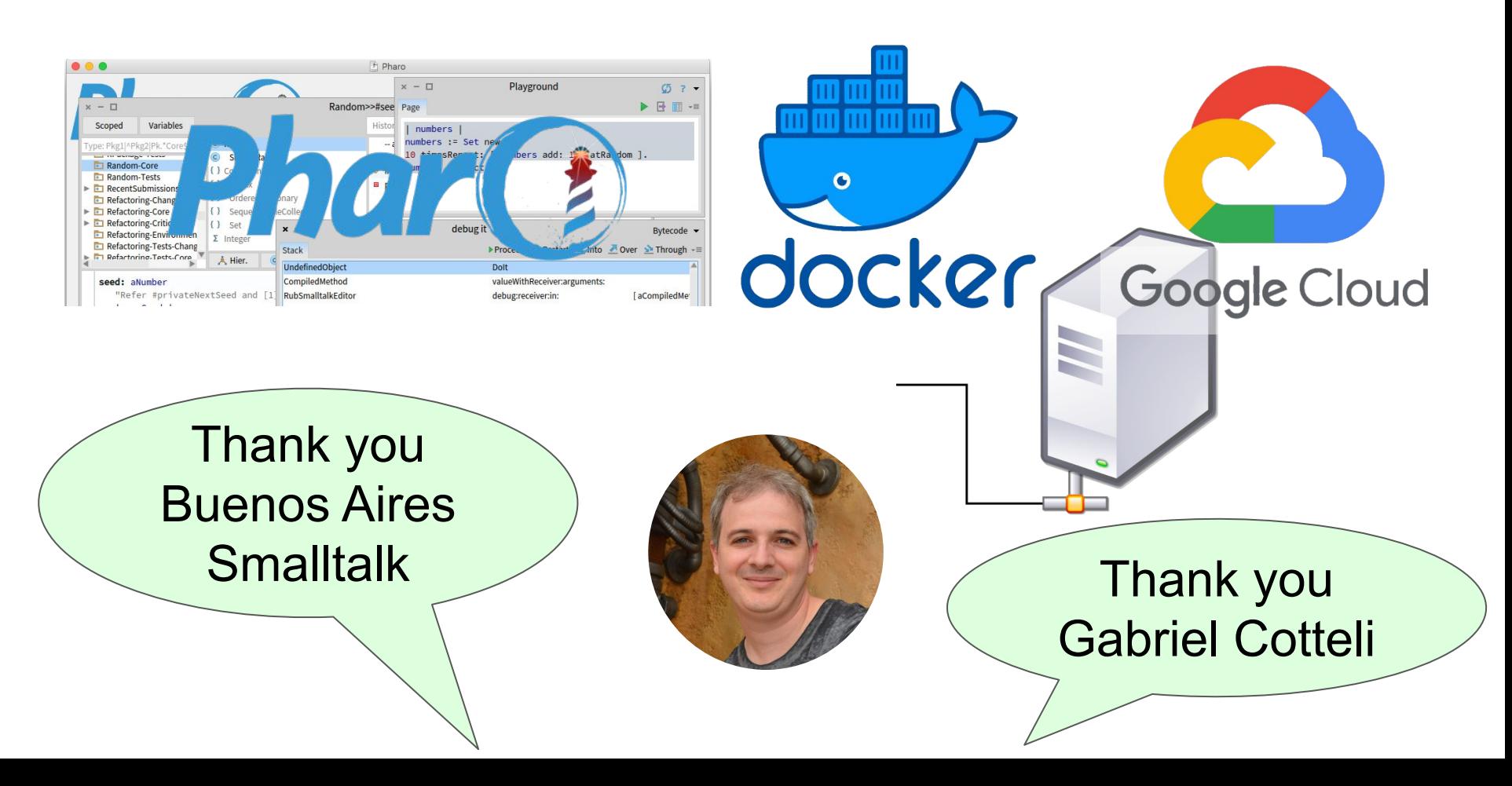

### **JS Server Generation?**

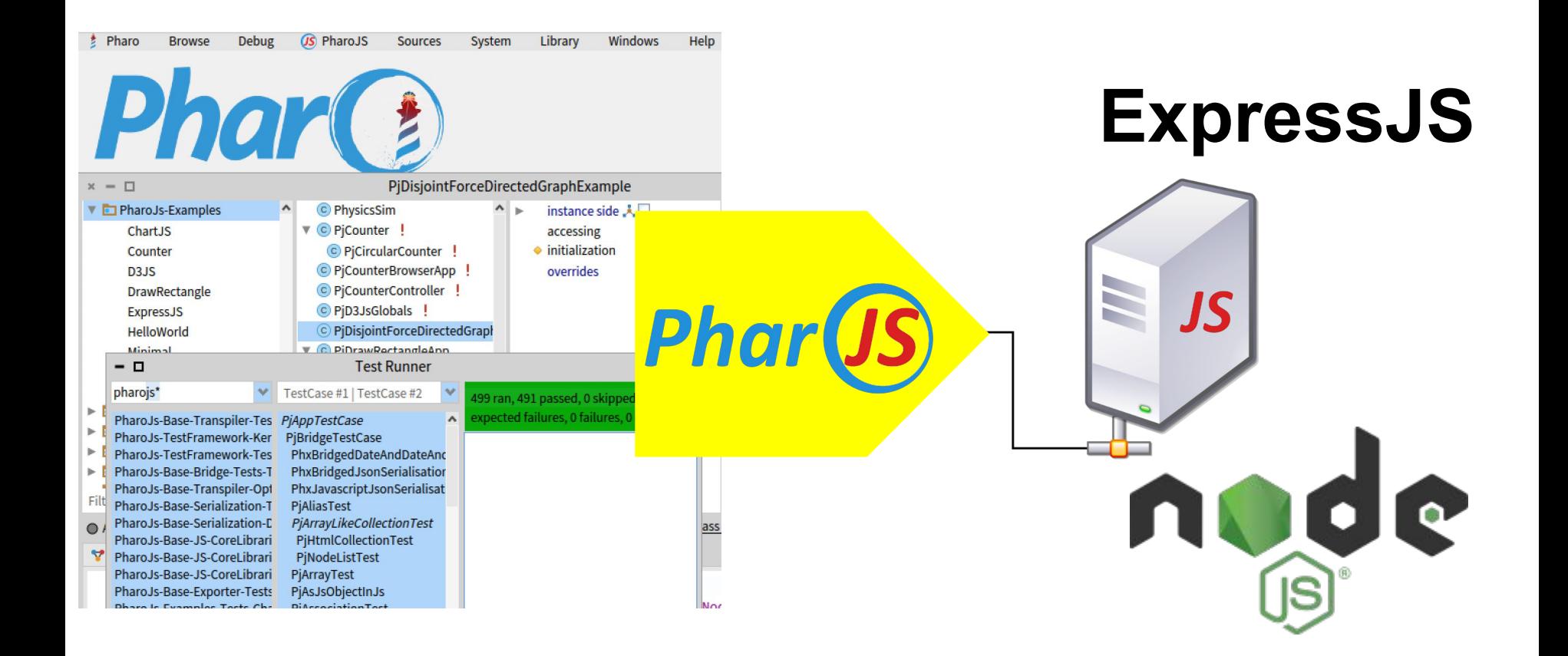

### Example: Minimal Web Server

- $\bullet$  GET /data = read a string from memory
- $\bullet$  POST /data = save a string to memory

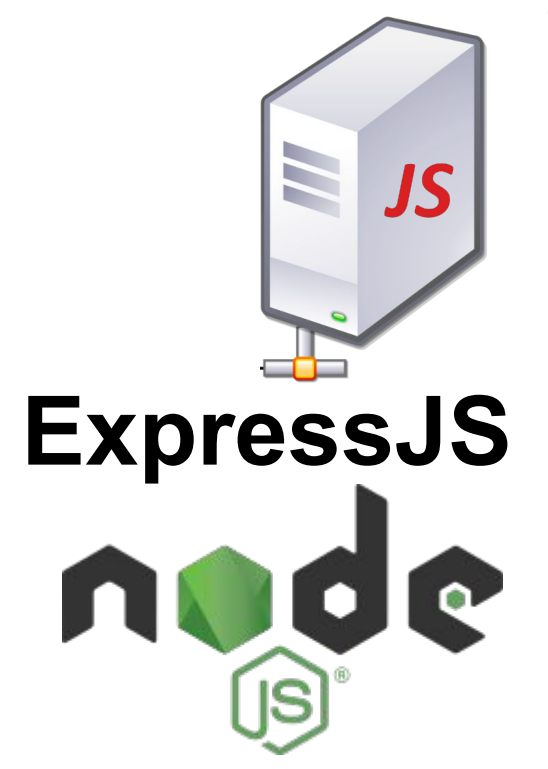

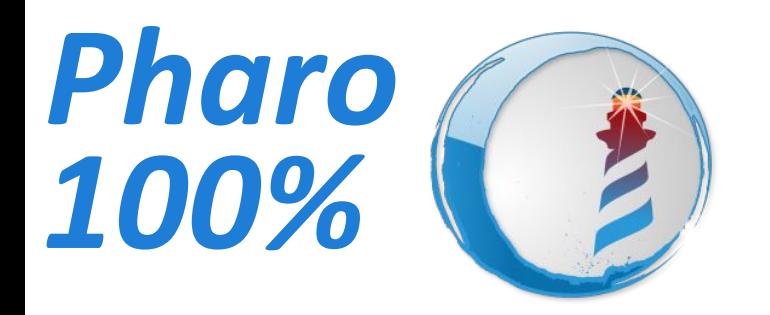

# and B. Export to JS 1. Write Tests 2. Pass the tests

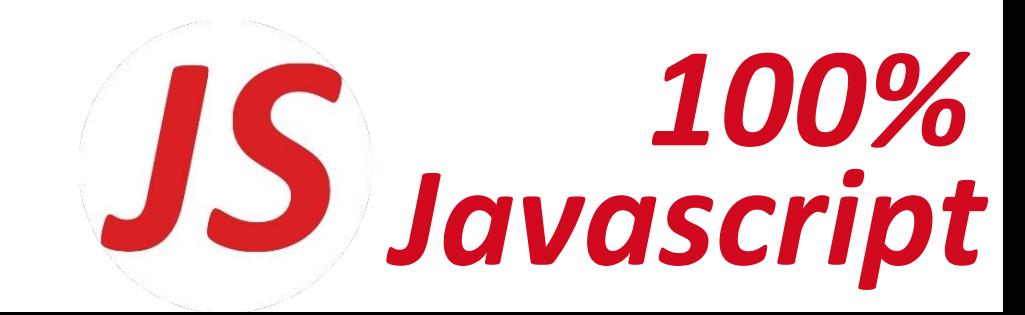

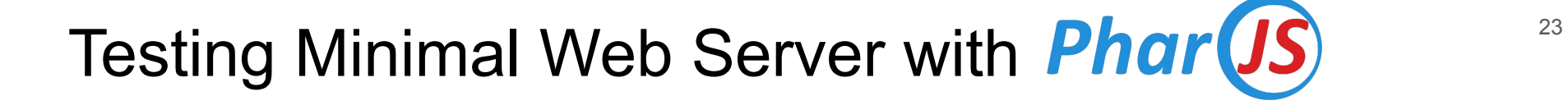

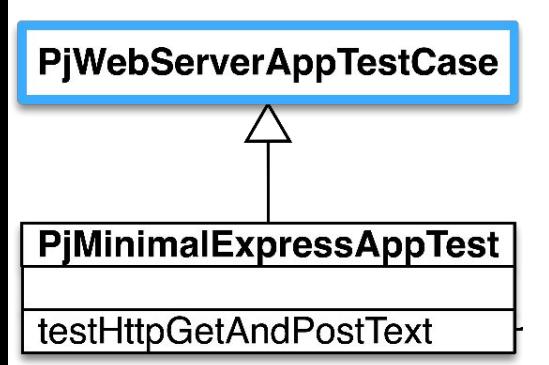

# Testing Minimal Web Server with **Phar(JS)**

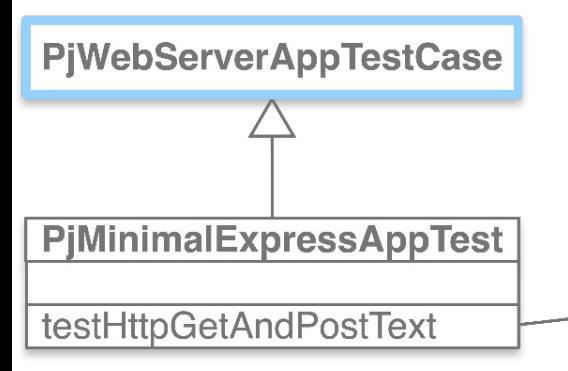

#### **testHttpGetAndPostText**

response self assert: (self get: '/data') contents is Nil. response := self post: '/data' text: 'PharoJS'. self assert: response code equals: 200. self assert: (self get: '/data') contents equals: 'PharoJS'

# Testing Minimal Web Server with **Phar(JS)**

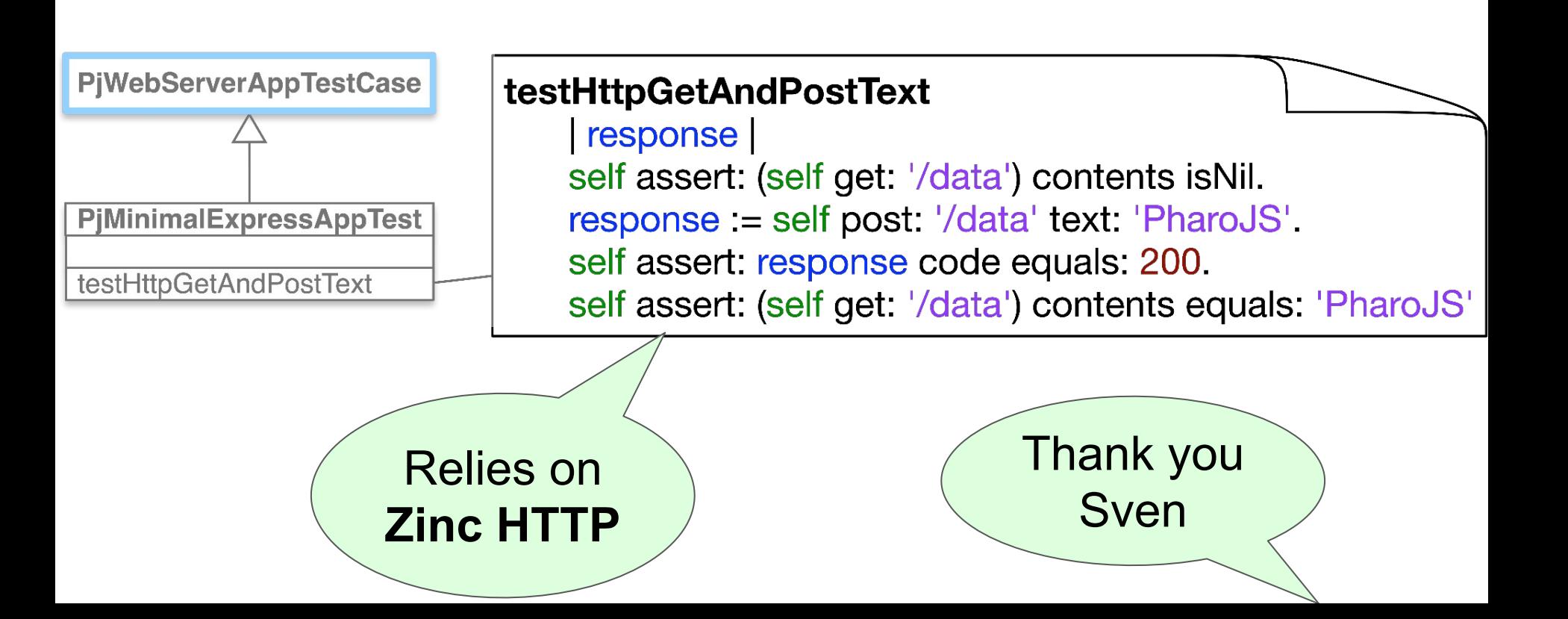

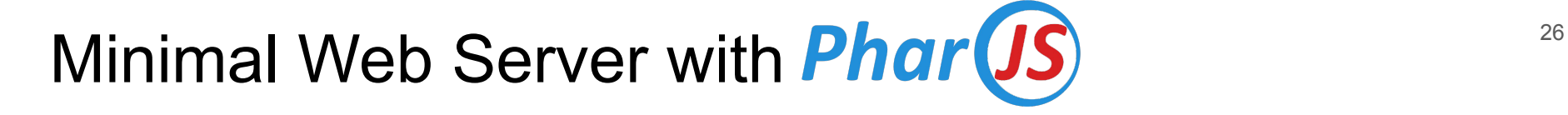

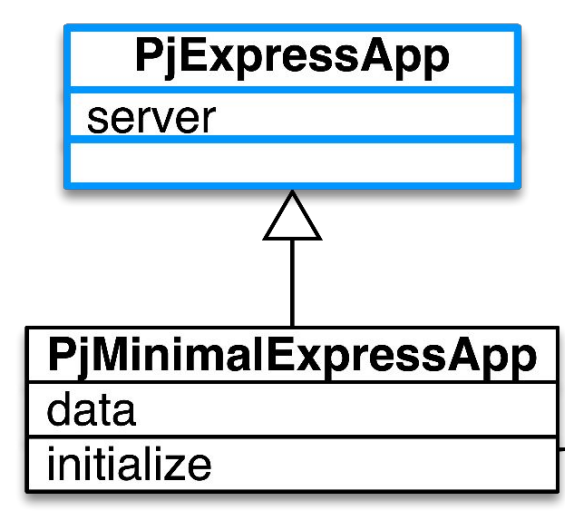

# Minimal Web Server with **Phar (JS)**

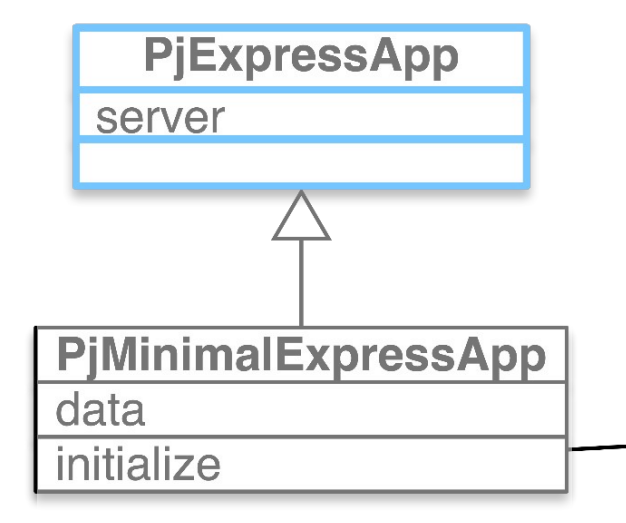

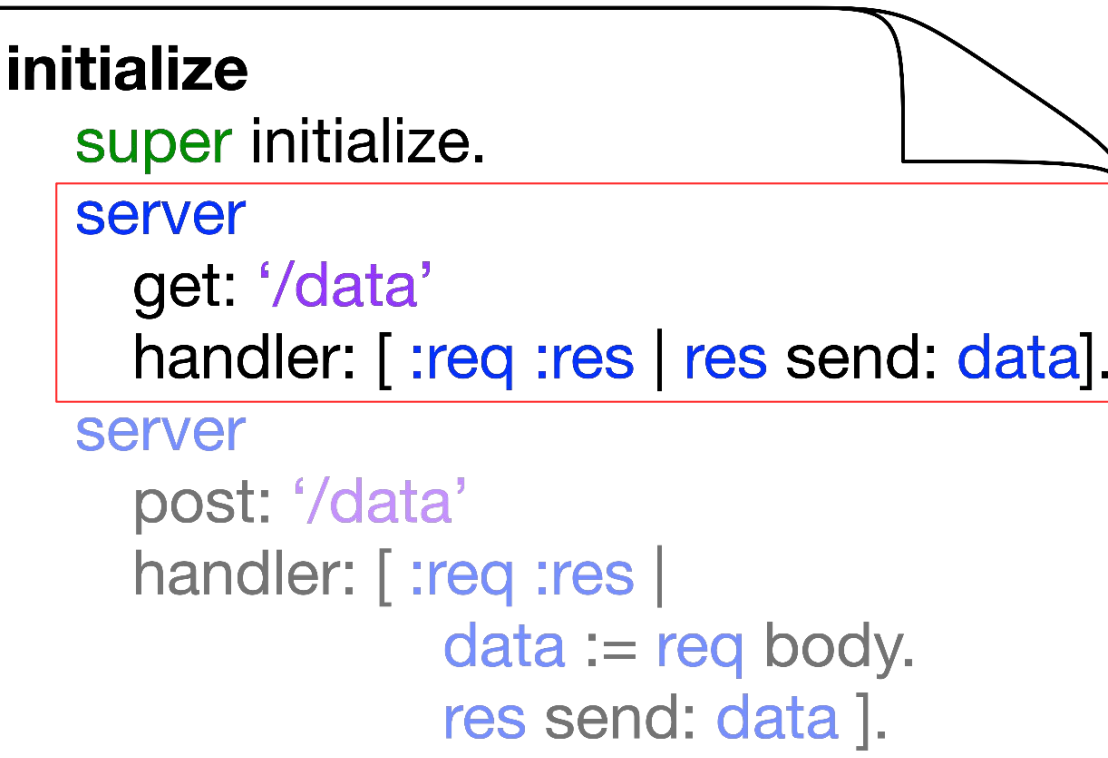

# Minimal Web Server with **Phar(JS)**

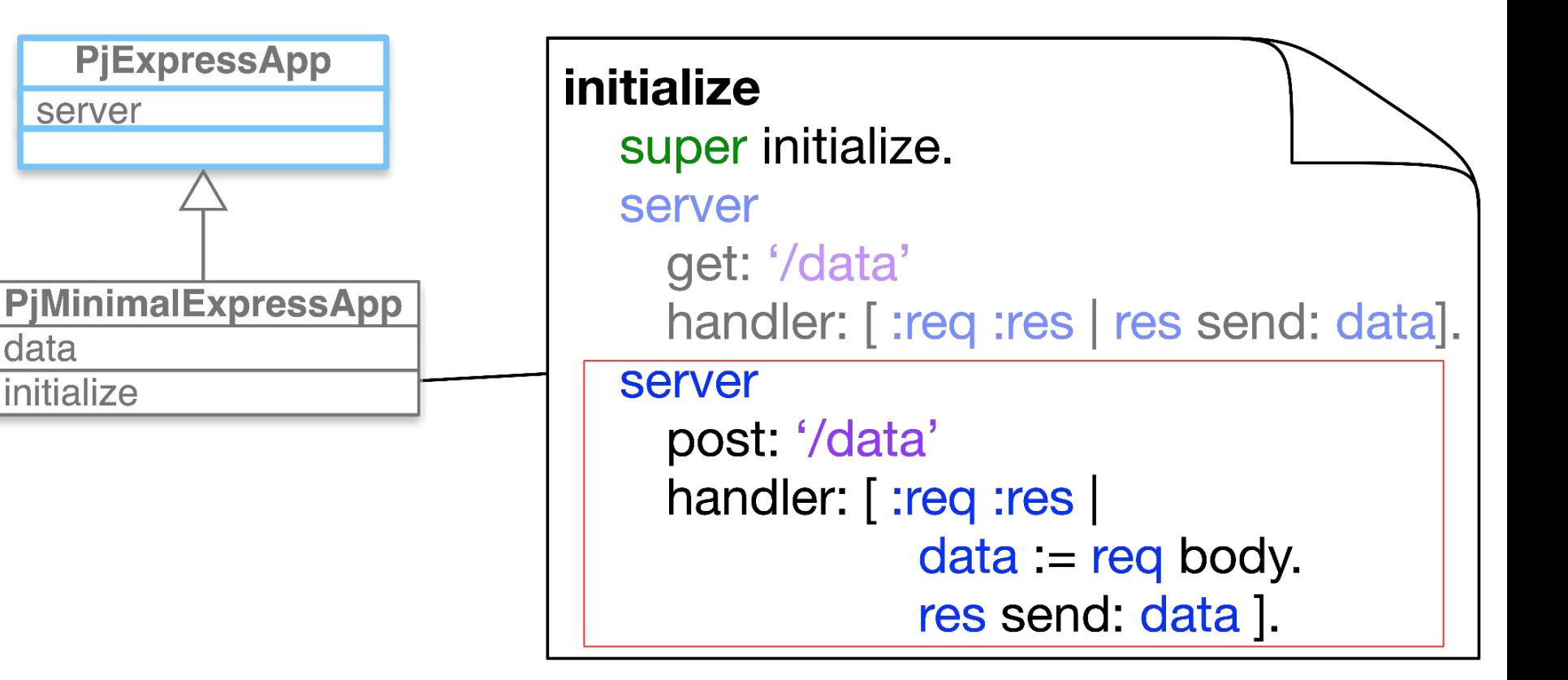

All JS Code is Managed by **Phar (JS)** 

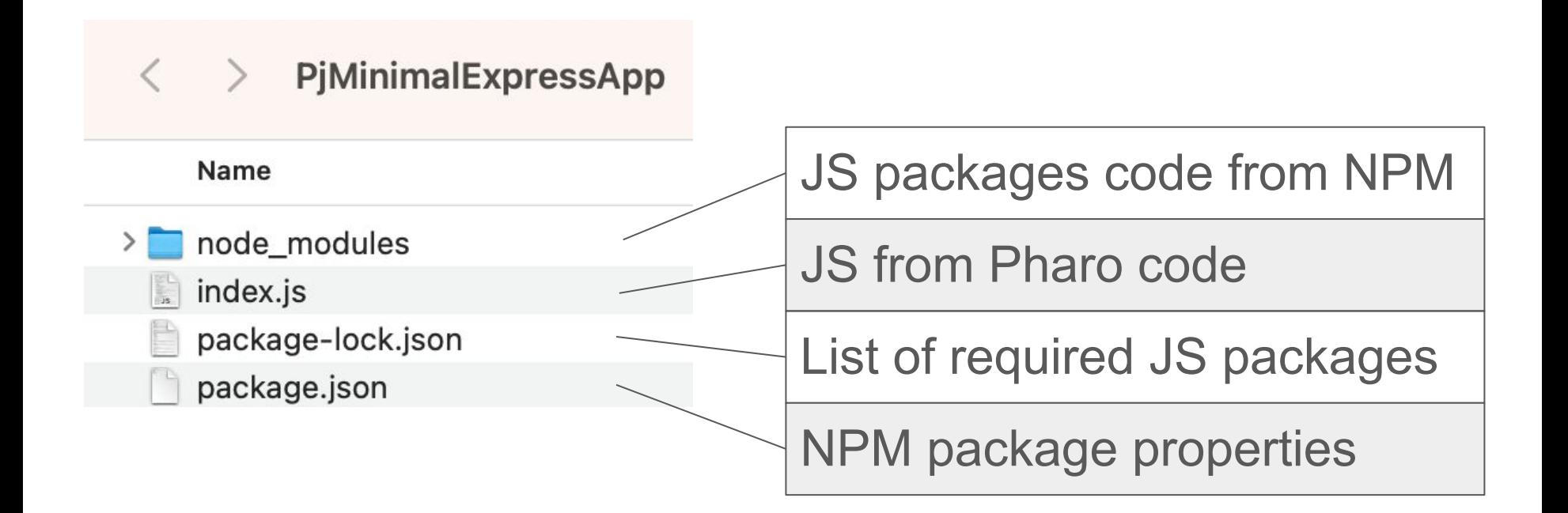

All JS Code is Managed by **Phar(JS)** 

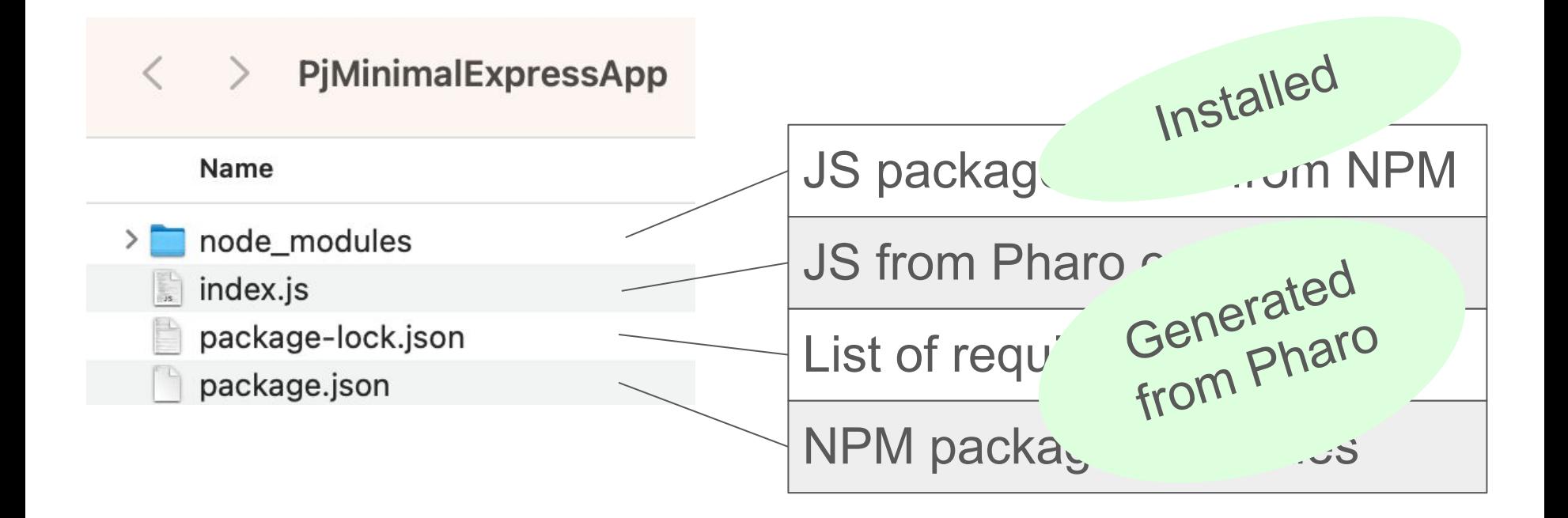

# Server JS Code Generated with **Phar(JS)**

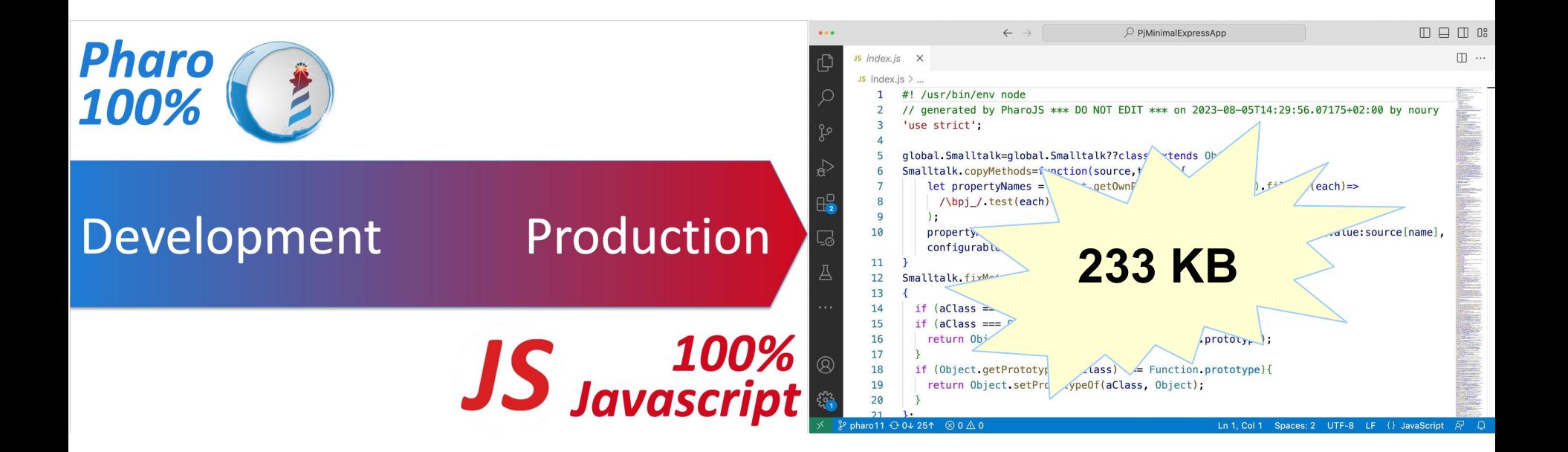

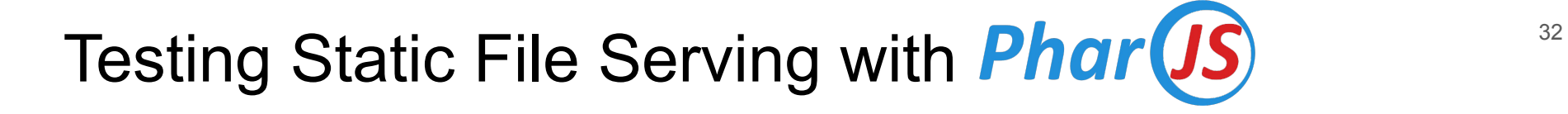

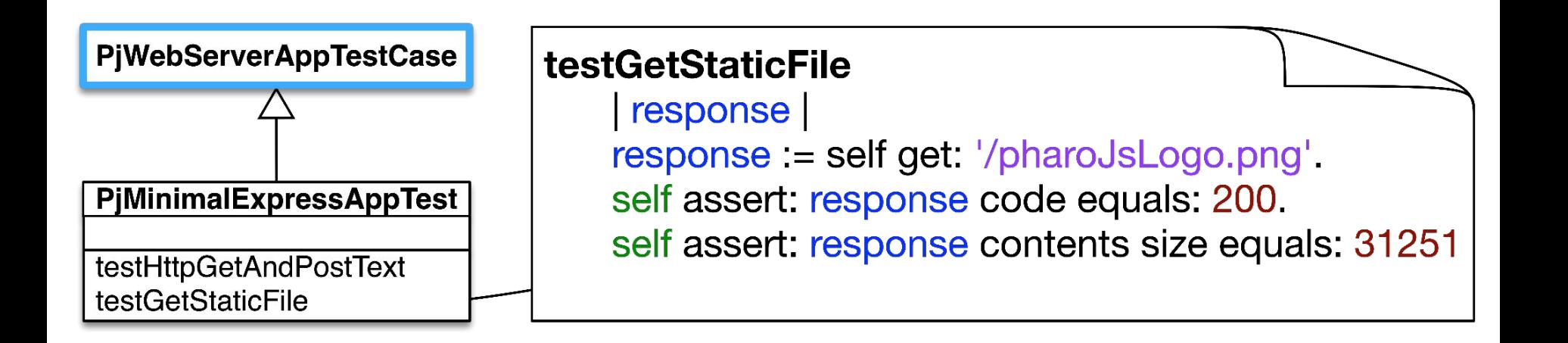

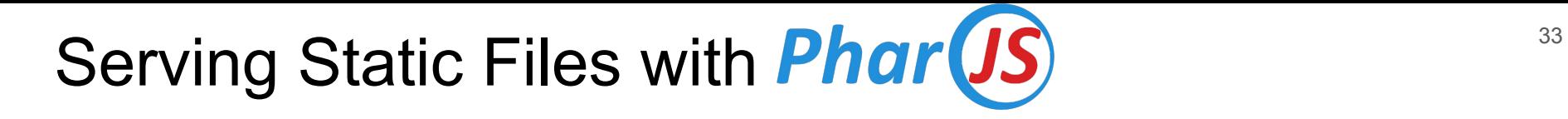

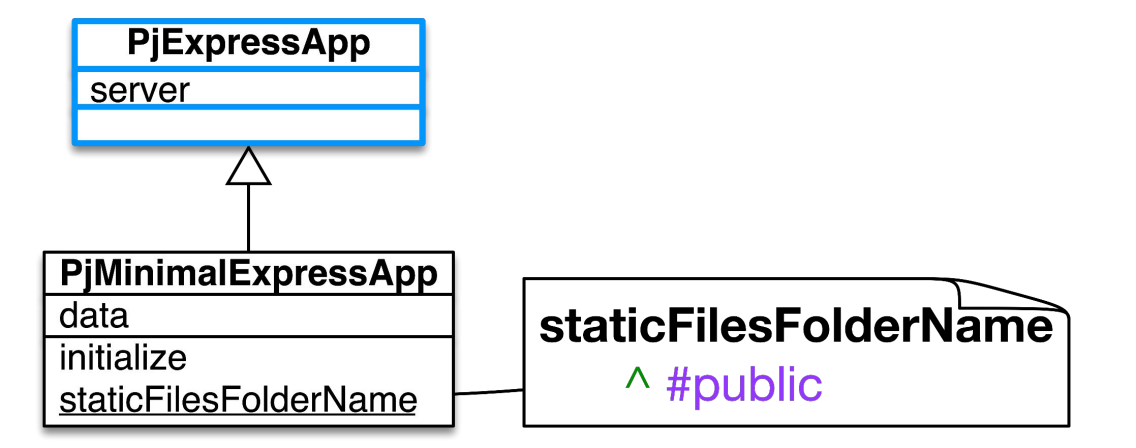

# Serving Static Files with **Phar(JS)**

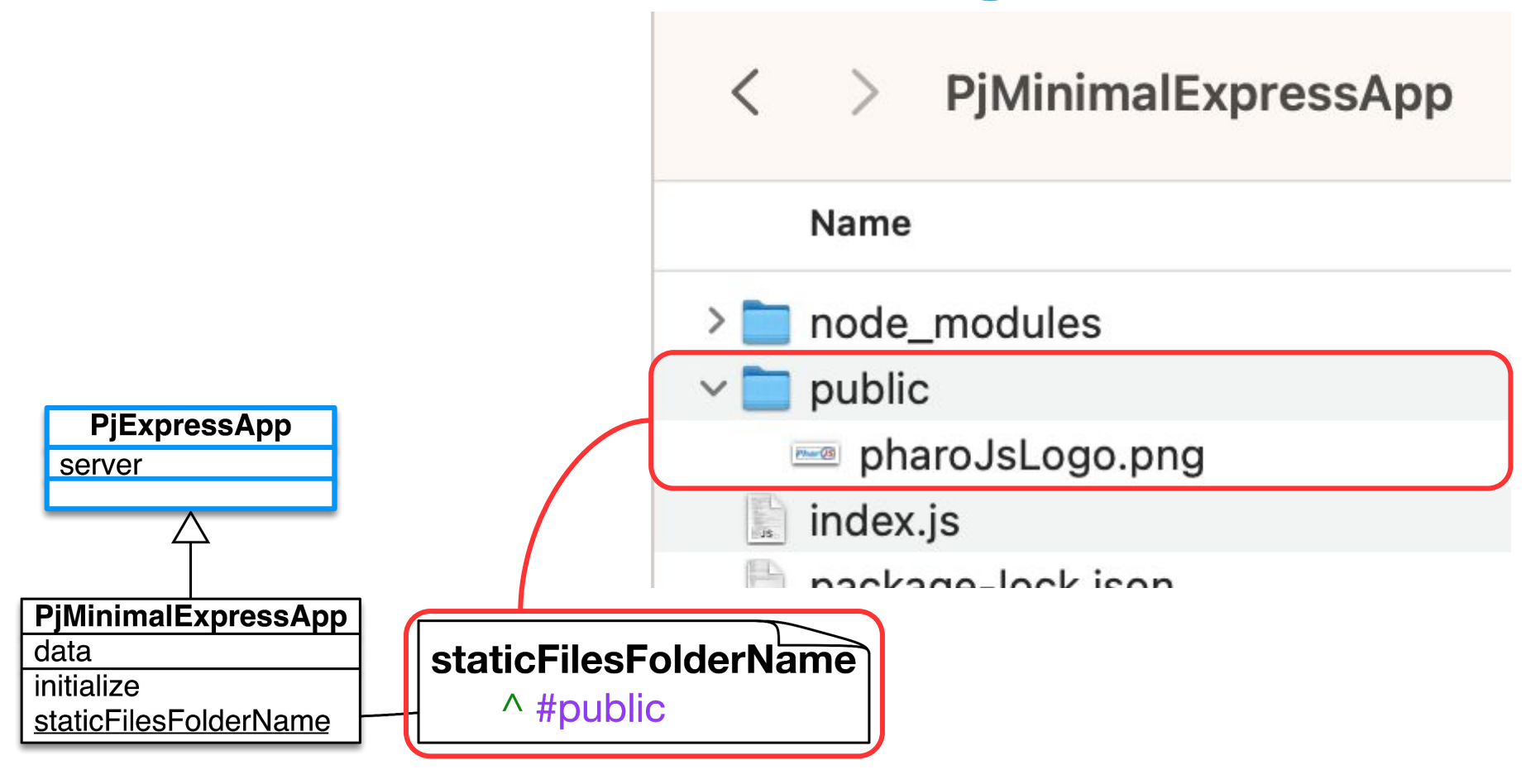

### Let's Address the Client

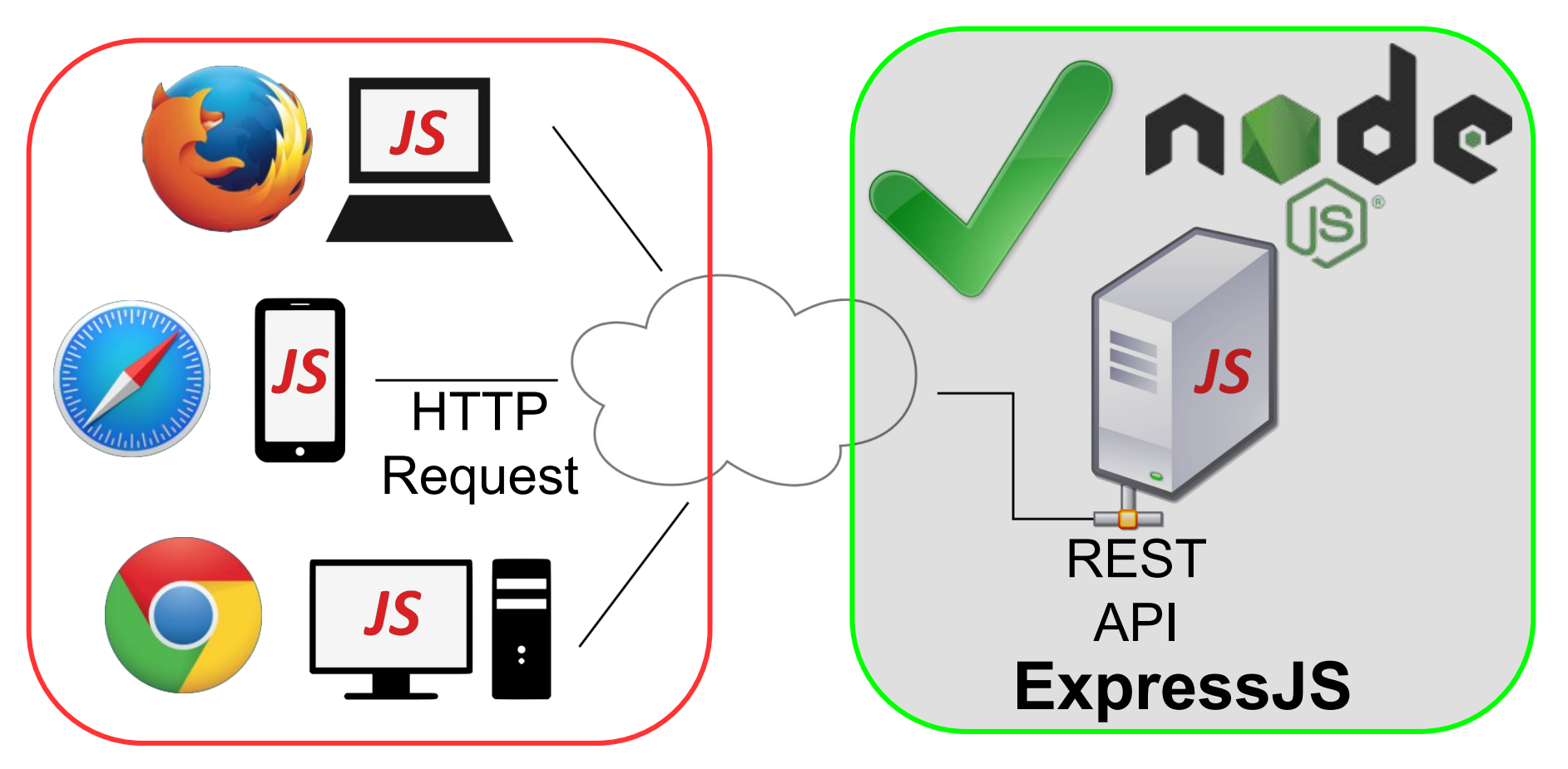

### <sup>36</sup> Web Client HTML

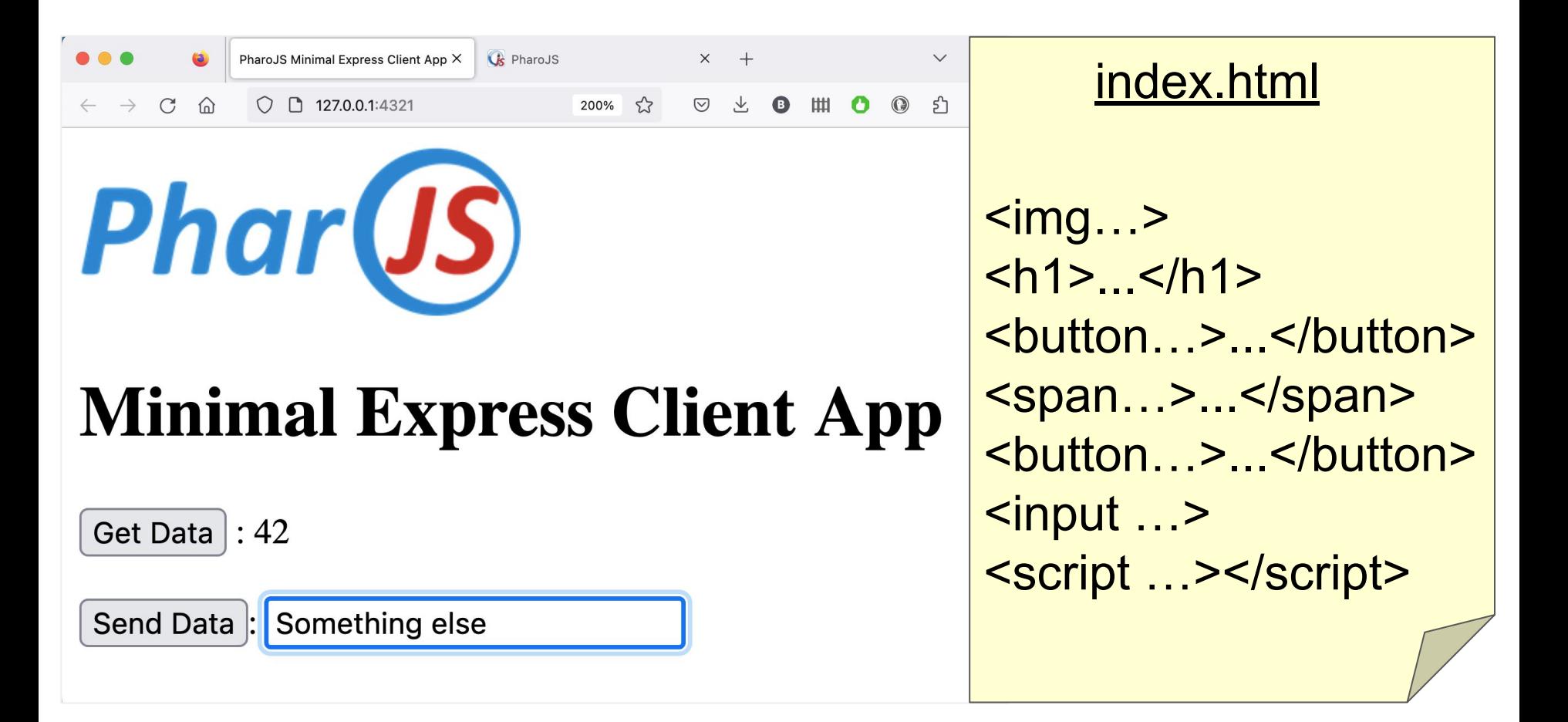

```
Html Loads JS Generated by Phar (JS)
   <html>

       <img src="pharoJsLogo.png">
       <h1>Minimal Express Client App</h1>
       <button id="getDataButton">Get Data</button> :
       <span id="dataDisplaySpan"></span>
       \epsilonhr>\epsilonhr>
       <button id="postDataButton">Send Data</button> :
       <input type="text" id="dataInput">
       <script src="index.js"></script>
   </body>
   \langle/html>
```
# Html IDs for Integration with **Phar(JS)** 38

```
<html>

    <img src="pharoJsLogo.png">
    <h1>Minimal Express Client App</h1>
    <button id="getDataButton">Get Data</button> :
    <span [id="dataDisplaySpan"></span>
    \epsilonhr>\epsilonhr>
    <button id="postDataButton">Send Data</button> :
    <input type="text" [id="dataInput">
    <script src="index.js"></script>
</body>
\mathsf{H}
```
# Web Client HTML & JS Served Statically **39**

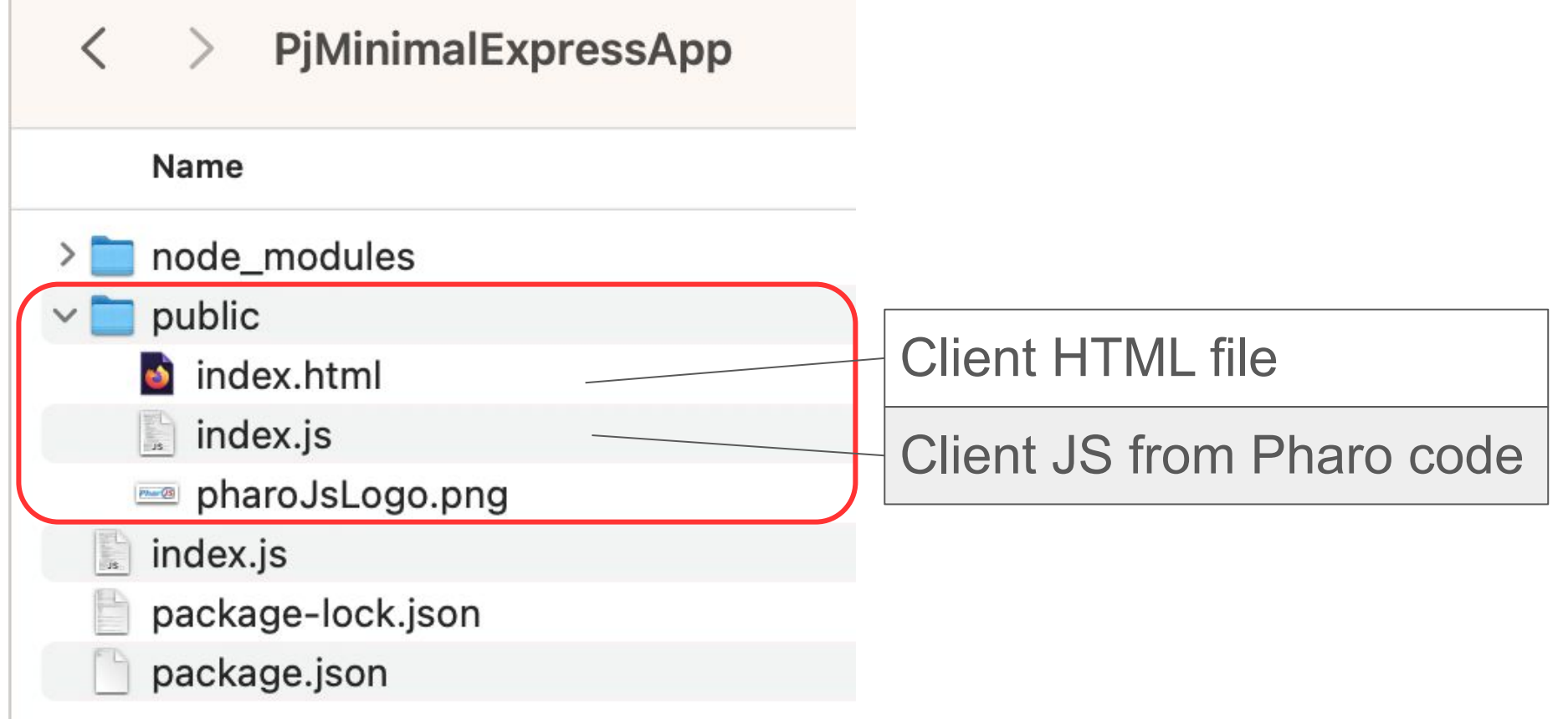

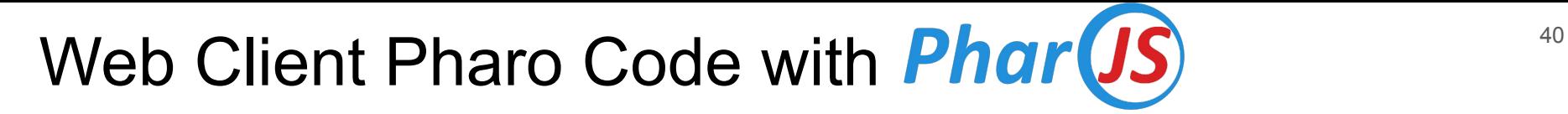

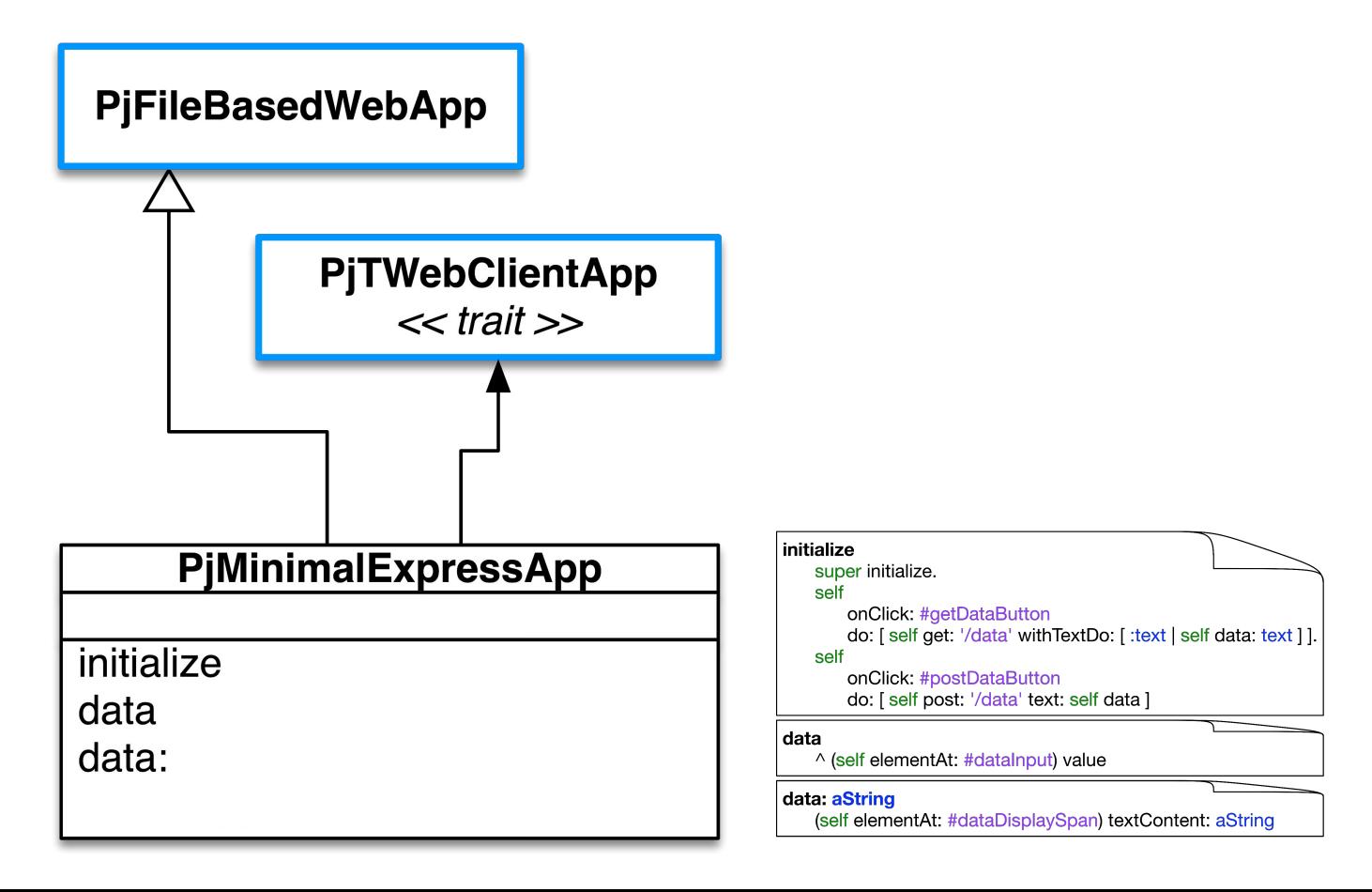

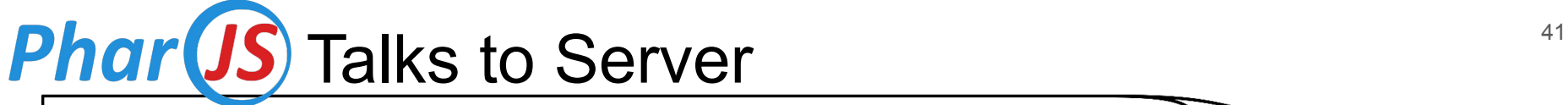

#### initialize super initialize. self onClick: #getDataButton do:  $\left[\text{self get }'/\text{data'} \text{ withTextDo:} \right[ :text{text } | \text{ self data: text } ||].$ self onClick: #postDataButton do: [self post: '/data' text: self data]

#### data

^ (self elementAt: #datalnput) value

#### data: aString

(self elementAt: #dataDisplaySpan) textContent: aString

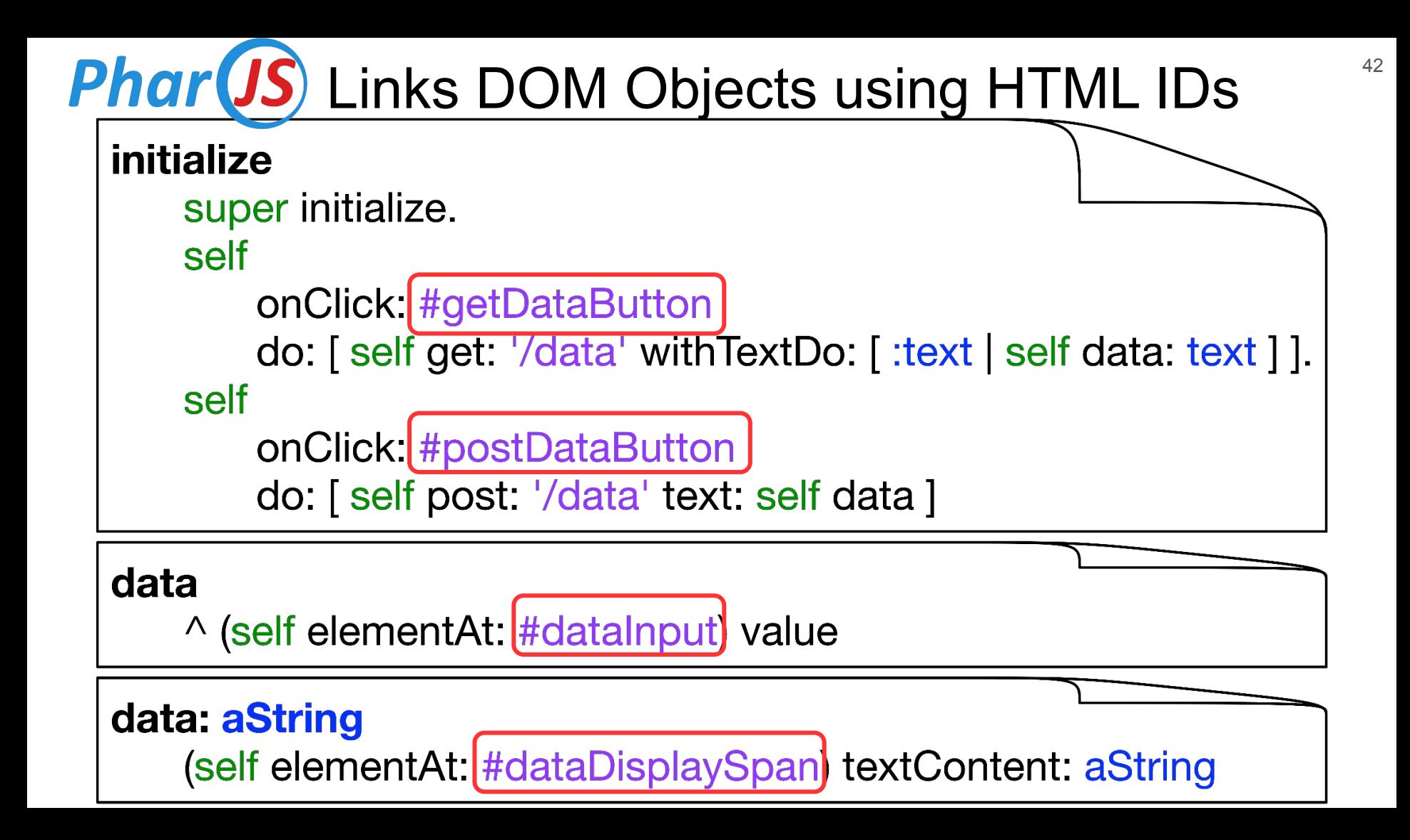

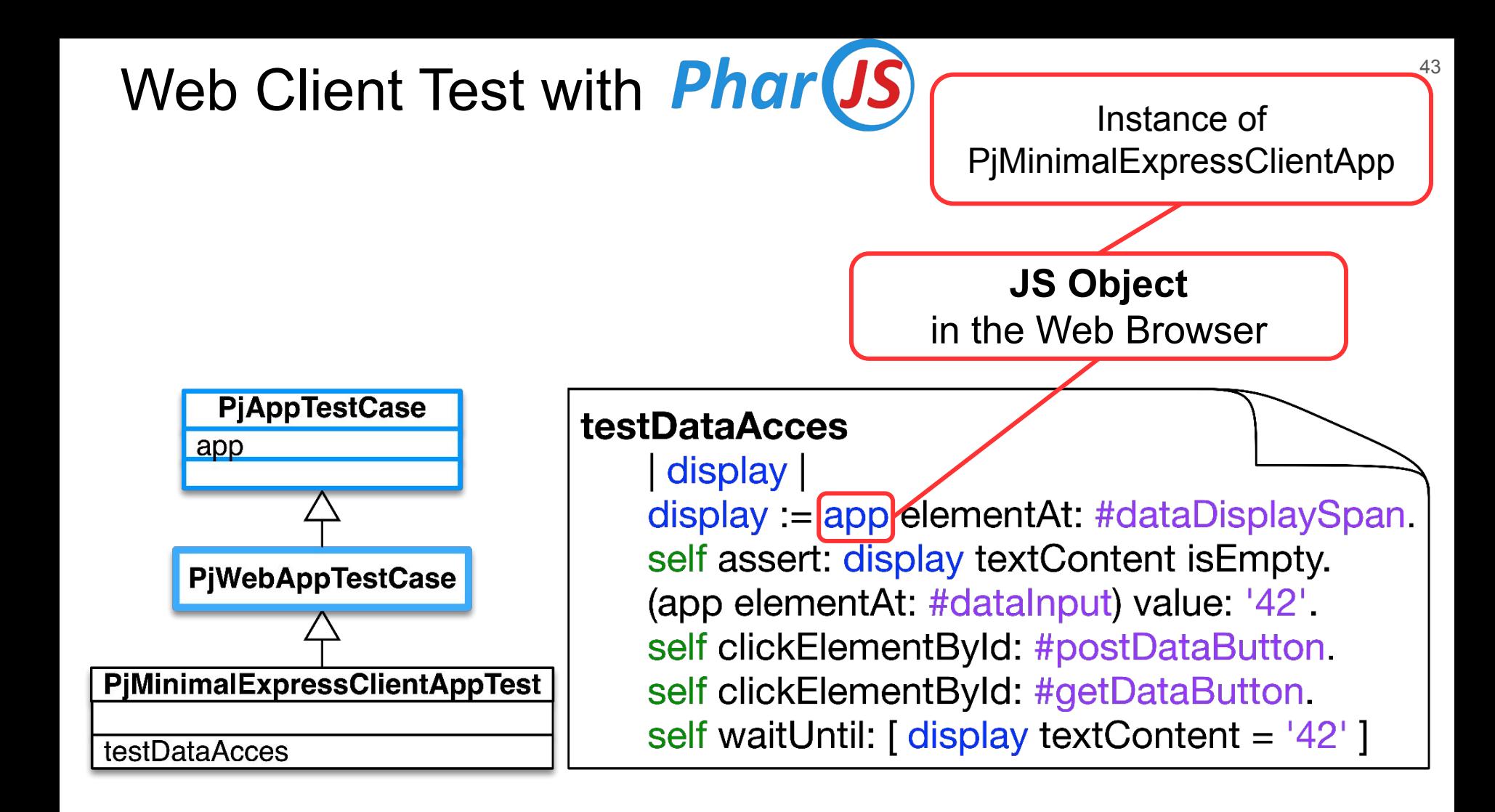

# Client JS Code Generated with **Phar(JS)**

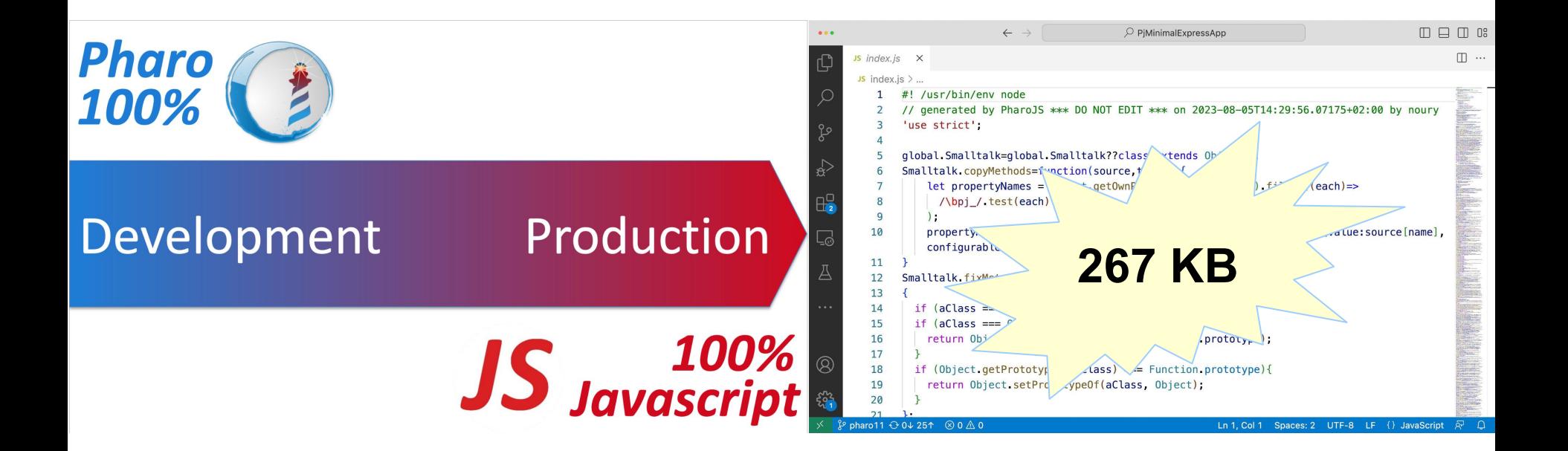

### Summary

# **Phar (JS)** for both Server & Client Sides

- Reuse JS Libraries & Run-Time
- Write 100% Pharo Code
- Test + Debug in Pharo with JS Objects
- Support Different Architectures & Workflows

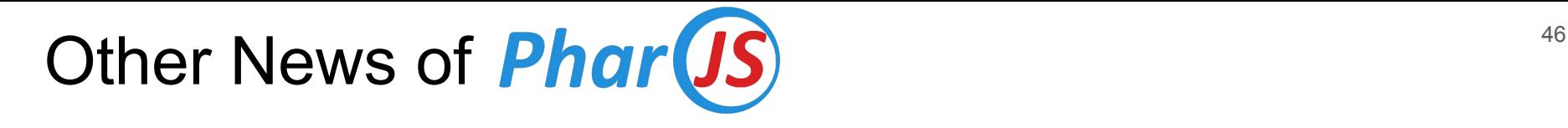

- Current Stable = Pharo 11
- Continuous Integration
	- SmalltalkCI
	- GitHub Actions
- Improved Performance

# IWST Talk on Performance of **Phar(JS)**

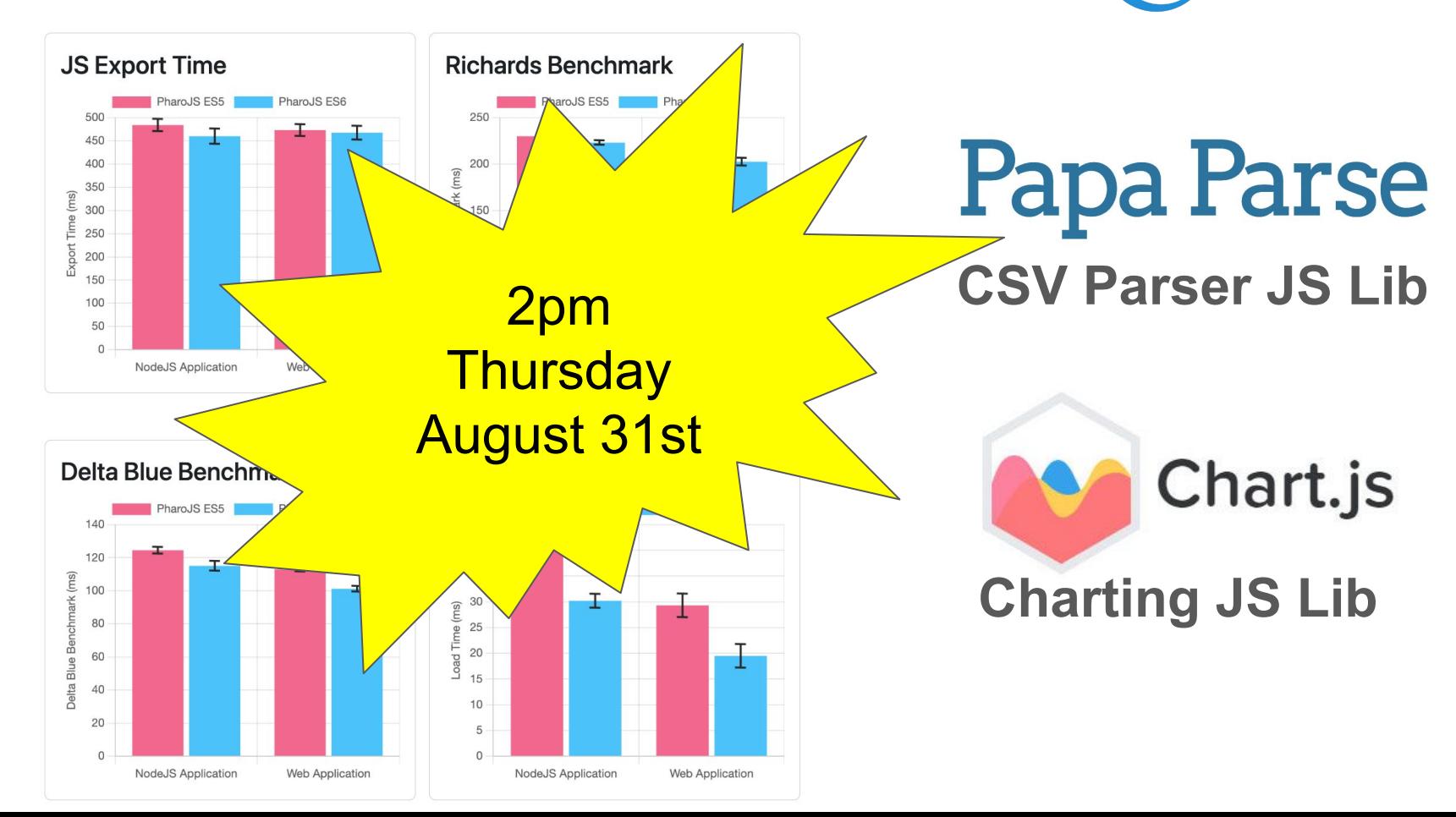

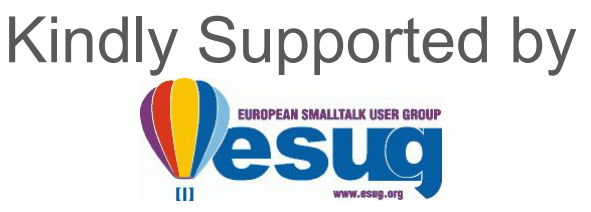

# Develop in Pharo, Run on JavaScript PharoJS.org

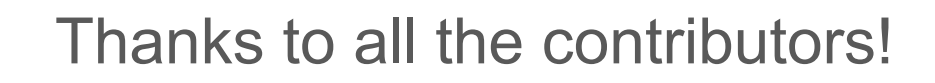

MIT License

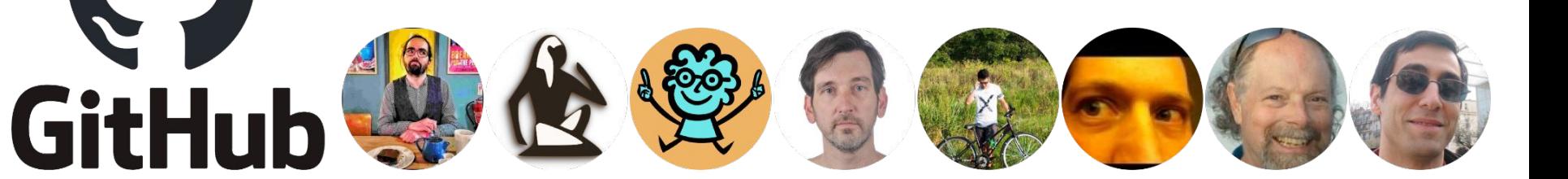